# **INFORMATICĂ**

**Suport de lucru pentru anul I de studiu - gimnaziu** 

# **I. INTRODUCERE**

**Calculatorul**, căruia datorită complexității sale i se mai spune **sistem de calcul** este alcătuit din dispozitive care realizează:

- **introducerea datelor** cu tastatură, mouse, scaner şi altele;
- **prelucrarea datelor pe baza unui program** cu microprocesorul;
- **extragerea (vizualizarea) rezultatelor** folosind imprimanta, monitorul şi nu numai;
- **memorarea datelor** cu ajutorul memoriei interne, discului hard, discului flexibil (floppy), compact discului (CD), discului digital versatil (DVD) şi altele.

#### **Sistemul de calcul** este un ansamblu format din **trei componente**:

- hardware (componente fizice);
- software (componente logice);
- peopleware (personalul necesar pentru programarea, operarea și întreținerea calculatorului).

#### *Definiţie:* **BIT**

Unitatea de măsură utilizată pentru a măsura cantitatea de informaţie se numeşte **BIT** (**BI**nary digi**T** – cifră binară). Un bit exprimă o cifră binară (**0** sau **1**) sau o condiţie logică (**adevărat** sau **fals**).

#### *Definiţie:* **OCTET** (BYTE)

Un grup de **8 biţi** se numeşte **octet** sau **byte** şi poate reprezenta diferite tipuri de informaţii, cum ar fi o literă din alfabet, o cifră zecimală sau altceva.

Pentru cantități mari de informație se utilizează **multipli octetului**:

- **1 kilobyte (1 KB) = 1024 bytes**
- **1 megabyte (1 MB) = 1024 KB**
- **1 gigabyte (1 GB) = 1024 MB**
- **1 terrabyte (1 TB) = 1024 GB**

#### *Definiţie:* **INFORMATICA**

Informatica este ştiinţa care se ocupă cu studiul prelucrării automate a datelor în scopul obtinerii informatiilor.

Deseori se confundă termenul informație cu cel de dată. Datele sunt niște cunoștințe care au fost deja folosite, pe când informațiile sunt obținute în urma prelucrării datelor.

#### **SISTEMUL DE NUMERAŢIE ZECIMAL ŞI BINAR**

#### **Numere zecimale**

Metoda noastră pentru scrierea numerelor se bazează pe **puterile numărului 10**. Vom vedea imediat ce înseamnă putere ...

*Observaţie*: cu semnul \* notăm operaţia de **înmulţire**. De ce? Ca să nu confundăm litera **x** cu semnul de înmultire.

## *Definiţie:* **PUTERE**

Dacă am două numere, să zicem a şi b, atunci prin "a la puterea b" înţeleg operaţia notată cu a b care este egală cu a \* a \* ... \* a, unde pe a îl înmulţesc cu el însuşi de (b-1) ori. Exemplu: zece la puterea a patra este  $10^4 = 10*10*10*10 = 10000$  (adică 10 înmulțit cu el însuşi de trei ori)

Fie numărul 2468. Atunci, 2 reprezintă 2 mii, 4 reprezintă 4 sute, 6 reprezintă 6 zeci, iar 8 reprezintă 8 unități:

 $2468 = 2*1000 + 4*100 + 6*10 + 8*1$ 

O mie este  $10*10*10$ , ceea ce poate fi scris  $10<sup>3</sup>$ , sau 10 la puterea a treia. Utilizând această notație, putem scrie relația precedentă astfel:  $2468 = 2*10^3 + 4*10^2 + 6*10^1 + 8*10^0$  – aceasta este **forma notației în baza 10** 

*Observaţii*:

- $\bullet$  10<sup>0</sup> = 1 (zece la puterea zero este egal cu 1)
- În general, orice **număr diferit de zero** ridicat la **puterea zero** este egal cu 1

Deoarece notaţia este bazată pe puterile lui 10, o denumim notaţie **în baza 10** sau **zecimală**. Oricine poate alege un alt număr ca bază. Pentru a marca faptul că numărul 2468 este scris în baza 10, **îl vom nota 2468 (10)**.

#### *Exerciţiu*

Să se scrie următoarele numere zecimale sub forma notaţiei **în baza 10 (zecimală)**.

 $1209_{(10)} =$  $804_{(10)} =$  $7180_{(10)} =$ 

#### **Numere binare**

Chiar dacă folosiți notații zecimale pentru a scrie un număr întreg, calculatorul îl va stoca (memora) în **valoare binară**, sau **în baza 2**. În notaţia binară se folosesc doar două cifre, **0** şi **1**.

De exemplu, 10011011 este un număr binar.

Ca să îl deosebim de numerele reprezentate în alte sisteme de numerație, cum ar fi sistemul în baza zece, **îl vom nota: 10011011 (2)**

Numerele binare se bazează pe **puterile lui 2**:

**10011011** (2) =  $1*2^7+0*2^6+0*2^5+1*2^4+1*2^3+0*2^2+1*2^1+1*2^0=$  $128_{(10)}+0_{(10)}+0_{(10)}+16_{(10)}+8_{(10)}+0_{(10)}+2_{(10)}+1_{(10)} = 155$  (10)

*Observaţie*: calculul de mai sus reprezintă modalitatea de a trece un număr scris în baza 2 în numărul corespunzător, scris în baza 10.

*Exerciţiu*  Să se scrie următoarele numere binare în baza zece.  $101001_{(2)} =$  $110010_{(2)} =$  $011001_{(2)}$  =

Notația binară se potrivește memoriei unui calculator, în care fiecare element, care se numește **bit**, poate fi **activ** (egal cu 1) sau **inactiv** (egal cu 0).

Memoria este organizată de obicei în **grupuri de biţi**, care se numesc **octeţi**, fiecare octet având **8 biţi**. Biţii într-un octet sunt numerotaţi după puterile lui 2 corespunzătoare. Astfel, cel mai din dreapta este bitul 0, următorul este bitul 1 şi aşa mai departe. Mai jos este prezentat un număr întreg pe doi octeți.

*Observatie*: cel mai din **dreapta** bit se numeste **bitul cel mai putin semnificativ** (bitul zero), iar cel mai din stânga bit se numeşte **bitul cel mai semnificativ** (bitul 15, în exemplul care urmează).

Exemplu de număr întreg reprezentat pe 16 biti (doi octeti):

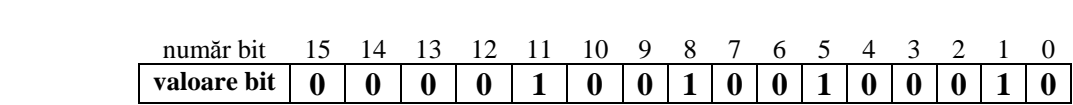

Valoarea numărului binar de mai sus în baza 10 este:  $1*2^{11} + 1*2^8 + 1*2^5 + 1*2^1 = 2048 + 256 + 32 + 2 = 2338$ 

*Observatie*: în suma de mai sus lipsesc termenii corespunzătorii bitilor cu valoarea zero, deoarece aceştia sunt egali cu zero.

*Atenţie:* în calculator un număr întreg poate fi reprezentat pe 32 de biţi (4 octeţi),

iar mai nou, pe 64 de bti, nu pe 16 biti (doi octeti). Există însă și excepții, în care nu lucrăm cu numere întregi mari și ajung doi octeți pentru reprezentarea lor.

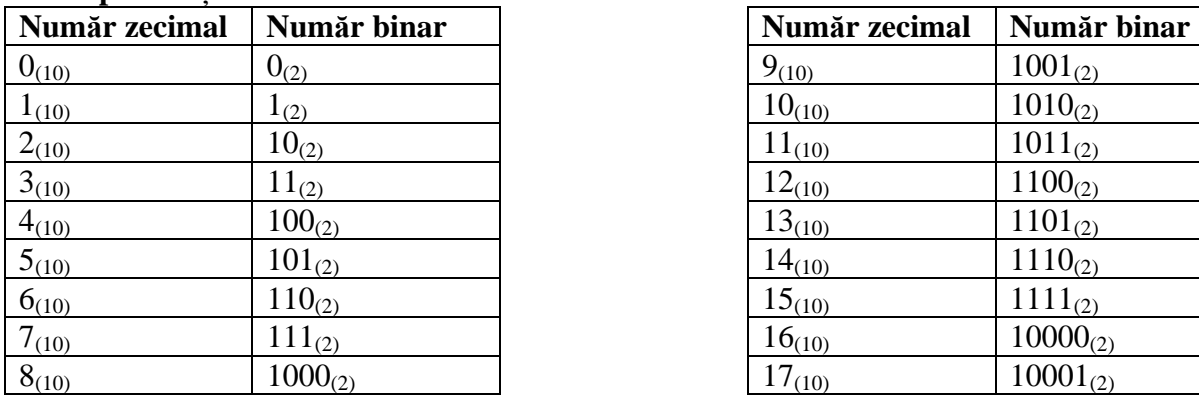

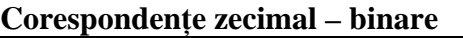

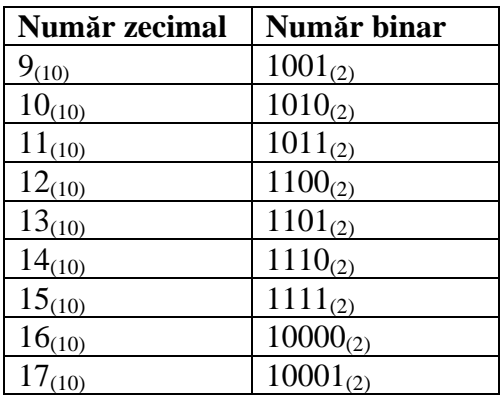

## **Trecerea unui număr din baza 10 în baza 2**

Luând spre exemplu numărul 57 şi folosind **teorema împărţirii cu rest**, obţinem :

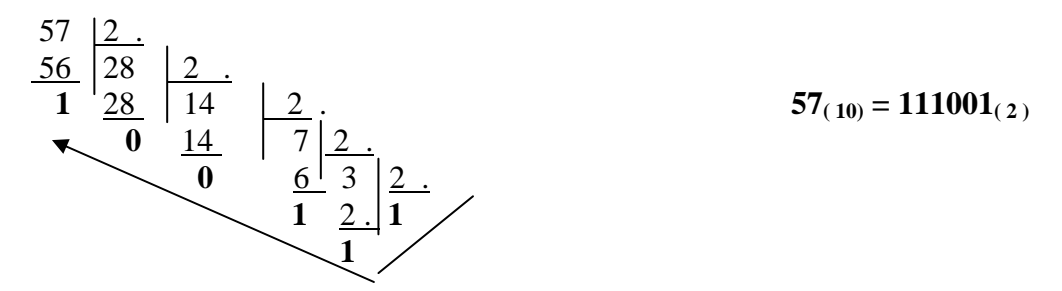

*Observație*: Cifrele obținute pentru scrierea în baza 2 sunt luate începând cu ultima împărtire.

**De retinut:** Pentru a trece un număr din baza 10 în baza 2 se împarte numărul la 2 și se retine restul, apoi câtul obținut se împarte la 2 și se reține restul; se continuă procedeul până se obtine câtul 0. Numărul scris în baza 2 se obtine scriind toate resturile de la ultimul la primul.

Exemple:  $2 = 2_{(10)} = 10_{(2)}$ ;  $62_{(10)} = 111110_{(2)}$ ;  $1995_{(10)} = 11111001011_{(2)}$ ;  $1024_{(10)} = 1000000000_{(2)}$ ;

*Exerciţiu*  Să se scrie următoarele numere zecimale în baza doi.  $39_{(10)} =$  $47_{(10)} =$  $64_{(10)} =$ 

Datele se păstrează în memoria internă, codificate în sistemul de numeraţie binar. Folosind codul **ASCII** (**A**merican **S**tandard **C**ode for **I**nformation **I**nterchange – cod standard american pentru schimbul de informații) fiecărui caracter de pe tastatură (literă, cifră, semn special) i se ataşează în mod unic un număr din **mulţimea numerelor întregi {0 ... 255}**.

De exemplu, litera mare **A**, are codul în zecimal 65, litera **B** are codul 66 şi aşa mai departe, iar caracterul **1** are codul 49, caracterul **2** are codul 50, caracterul **3** are codul 51 etc.

Memoria calculatorului este alcătuită din componente fizice care au două stări: fals, codificat prin 0 şi adevărat, codificat prin 1. Aşadar, datele vor fi reprezentate în calculator printr-o succesiune de biti de lungime fixă.

*De exemplu*,

numărul zecimal întreg **92** va fi reprezentat în calculator pe **4 octeţi**:

octetul 3 octetul 2 octetul 1 octetul 0 00000000 00000000 00000000 01011100

iar litera mare **A** (care are codul ASCII 65), va fi reprezentată în calculator pe **1 octet**:

## octetul 0 01000001

# **TEMĂ**

**1.** Să se scrie următoarele numere din baza 10 în baza 2:

 $2_{(10)} =$  $4_{(10)} =$  $8_{(10)} =$  $16_{(10)} =$  $31_{(10)} =$  $120_{(10)} =$  $256_{(10)} =$ 

**2.** Să se scrie următoarele numere din baza 2 în baza 10:  $1100_{(2)} =$  $111_{(2)} =$  $1000_{(2)} =$  $101011_{(2)} =$ 

**3.** De câți biți avem nevoie pentru a putea reprezenta în baza 2 numărul 65<sub>(10)</sub>?

**4.** Care este cel mai puțin semnificativ bit al numărului 38<sub>(10)</sub> reprezentat în baza 2?

**5.** Se dă numărul zecimal 29(10). Ce valoare are bitul 1 în reprezentarea binară a acestui număr?

**6.** Să se scrie în baza 2 codul ASCII al literei mari **B**.

**7.** Să se "descopere" modul în care se poate utiliza aplicația **Calculator** pentru efectuarea operaţiilor de conversie a numerelor din baza 10 în baza 2 şi din baza 2 în baza 10. Aplicaţia Calculator este accesibilă din: Start – All Programs – Accessories – Calculator. Verificaţi apoi dacă aţi rezolvat corect exerciţiile 1, 2, 3, 4, 5 şi 6.

# **II. DE LA ALGORITM LA PROGRAMUL C**

Dacă în matematică noţiunea cea mai importantă este numărul, în informatică cea mai importantă noţiune cu care se lucrează este **algoritmul**.

*Definiție*: Prin algoritm vom înțelege o metodă universală de rezolvare a problemelor de un anumit tip. Algoritmul este o succesiune finită de operații cunoscute, care se execută într-o ordine stabilită astfel încât plecând de la un set de date (numite datele problemei sau date de intrare  $= D.I.$ ) ce îndeplinesc anumite condiții, să obținem într-un interval de timp finit un set de valori (numite solutiile problemei sau date de iesire  $= D.E$ .).

#### **Proprietăţile algoritmului**

Nu orice descriere pas cu pas a etapelor rezolvării unei probleme reprezintă un algoritm . Pentru a fi algoritm, o metodă de rezolvare a unei probleme trebuie să aibă *trei proprietăţi*:

1. generalitate (universalitatea) - un algoritm oferă o metodă generală de rezolvare a unui anumit tip de probleme;

2. finitudine - orice algoritm se încheie într-un timp după un număr finit de paşi;

3. unicitatea - pentru aceleasi date de intrare se obtin totdeauna aceleasi date de iesire.

Pentru a rezolva o problemă cu ajutorul calculatorului trebuie să procedați astfel:

- să stabiliti datele de intrare și datele de ieșire;
- să elaborati algoritmul și să îl descrieti folosind **schema logică** sau **limbajul pseudocod**;
- să **transcrieţi algoritmul** într-un **limbaj de programare** (construirea programului);
- să executati programul cu mai multe seturi de date de intrare, să corectati erorile și să stabiliti rezultatele.

#### **Problemă rezolvată**

Activitatea unui lucrător de la Primărie este aceea de a delimita, cu panglică, terenurile agricole, de formă dreptunghiulară, ale tăranilor. Lucrătorul vă cere să îl ajutati să calculeze câţi metri de panglică îi sunt necesari pentru a împrejmui un teren, de formă dreptunghiulară, a cărui lungime și lățime le cunoaște. Observați că el vrea să scrieți un program care să îi rezolve problema pentru **orice** teren agricol de formă dreptunghiulară, de dimensiuni cunoscute.

#### 1. Datele problemei

Date de intrare: lungimea şi lăţimea terenului, pe care le numim **lung** şi **lat**. Date de ieşire: perimetrul terenului, pe care il numim **perim**.

2. Se elaborează algoritmul, adică se stabileşte o succesiune finită şi bine stabilită de operaţii (paşi) prin care datele de intrare se transformă în rezultate (date de ieşire).

Algoritmii lucrează cu date care pot fi variabile sau constante. O variabilă corespunde unei zone de memorie, are un nume şi o valoare ataşată. De exemplu, **lung**, **lat** şi **perim** sunt variabilele ce intervin în problema lucrătorului. În cadrul algoritmului, datele sunt supuse următoarelor operaţii:

• operaţia de citire – realizează întroducerea de date în memoria calculatorului;

- operaţia de scriere realizează extragerea rezultatelor din memoria calculatorului şi, de multe ori, afişarea lor;
- operatia de atribuire permite efectuarea de calcule;
- $\bullet$  operația de decizie în funcție de îndeplinirea sau neîndeplinirea unei condiții, algoritmul se ramifică.

#### *De reţinut:*

Algoritmii efectuează 3 tipuri de operaţii:

- intrare/ieşire (citire/scriere)
- atribuire
- decizie

#### *Definiţie:* **Algoritm secvenţial**

Un algoritm de forma:

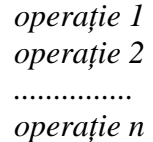

este un algoritm secvenţial.

**Schema logică** are simboluri adecvate pentru fiecare operaţie.

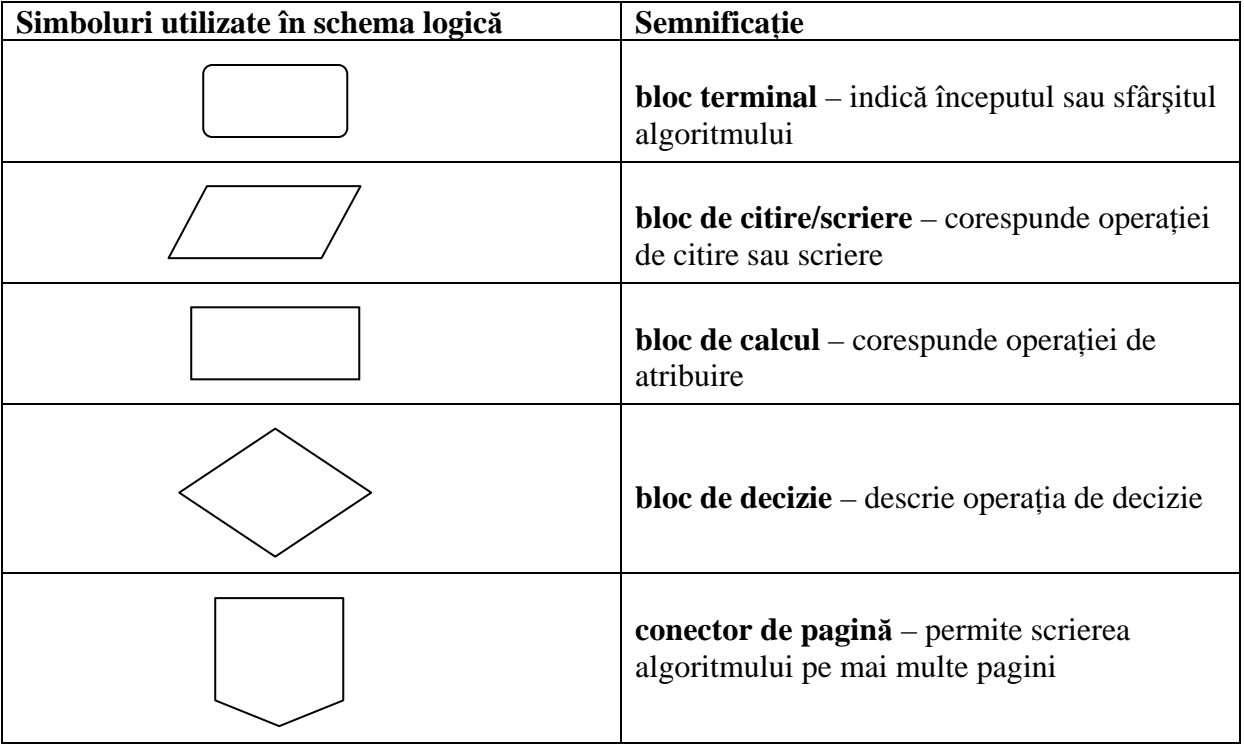

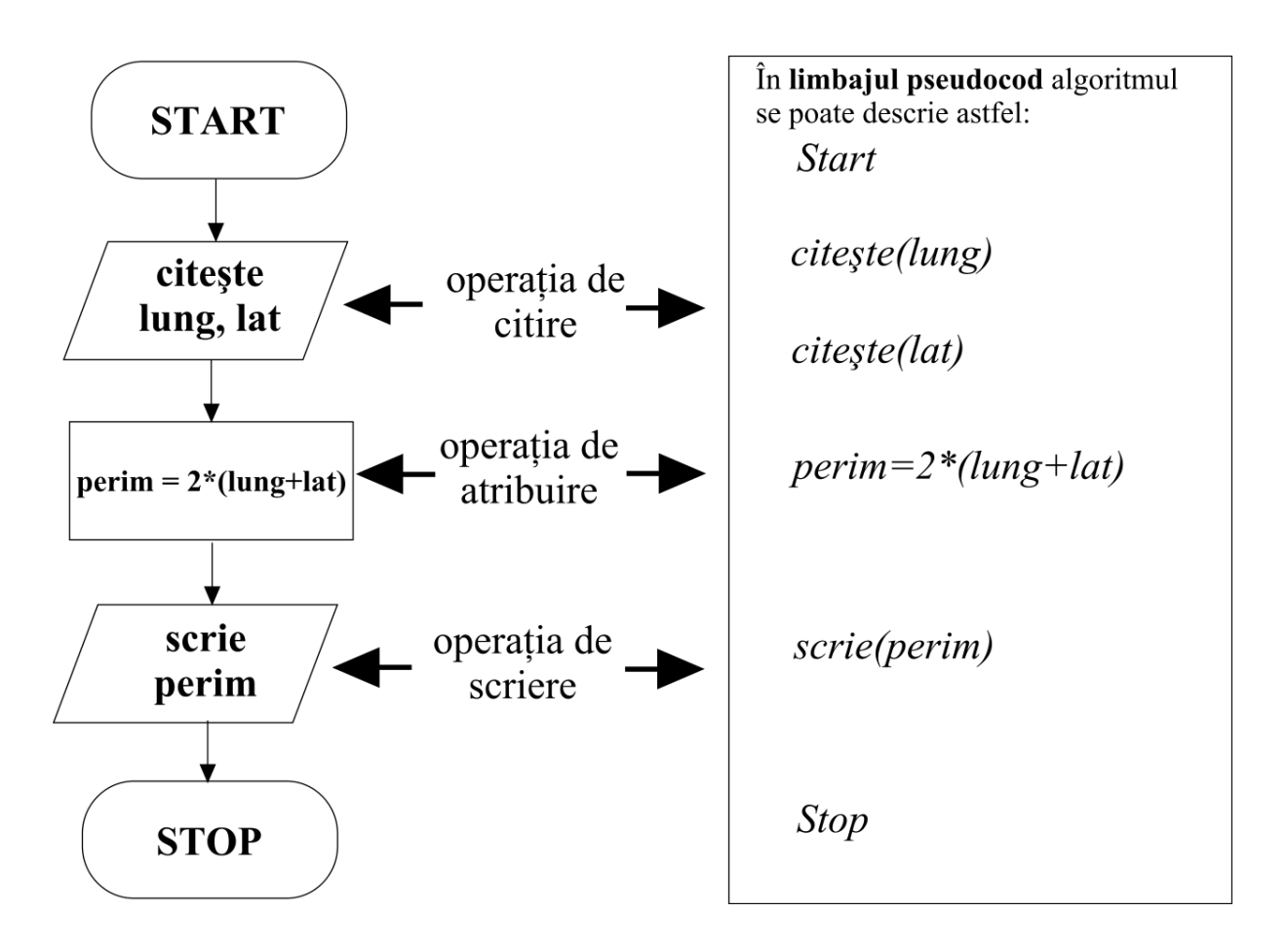

**Limbajul pseudocod** reprezintă o altă modalitate foarte utilizată de reprezentare a algoritmilor. Spre deosebire de schema logică, care utilizează mijloace grafice, limbajul pseudocod foloseşte o serie de **cuvinte-cheie**. De aceea se spune că este o modalitate textuală (adică prin cuvinte) de reprezentare a algoritmilor. În exemplul anterior cuvintele-cheie utilizate au fost: **start**, **stop**, **citeşte**, **scrie**.

**Scrierea programului** conform algoritmului elaborat anterior. Un program reprezintă o succesiune de comenzi date calculatorului în scopul executării lor. Mai jos este scris programul în C care rezolvă problema lucrătorului de la Primărie. Dacă sunt lucruri pe care nu le înțelegeți, nu vă speriați. Vom reveni asupra acestuia.

```
#include <stdio.h> 
void main(void) 
{ 
  int lung, lat, perim; 
  printf("Introduceti lungimea terenului: "); 
  scanf("%d", &lung); 
  printf("Introduceti latimea terenului: "); 
  scanf("%d", &lat); 
 perim = 2*(\text{lung+lat});
  printf("Lungimea panglicii este de %d metri.", perim); 
}
```
## *Exerciţiu*

Completaţi blocurile schemei logice şi scrieţi algoritmul în limbajul pseudocod pentru următoarea prolemă:

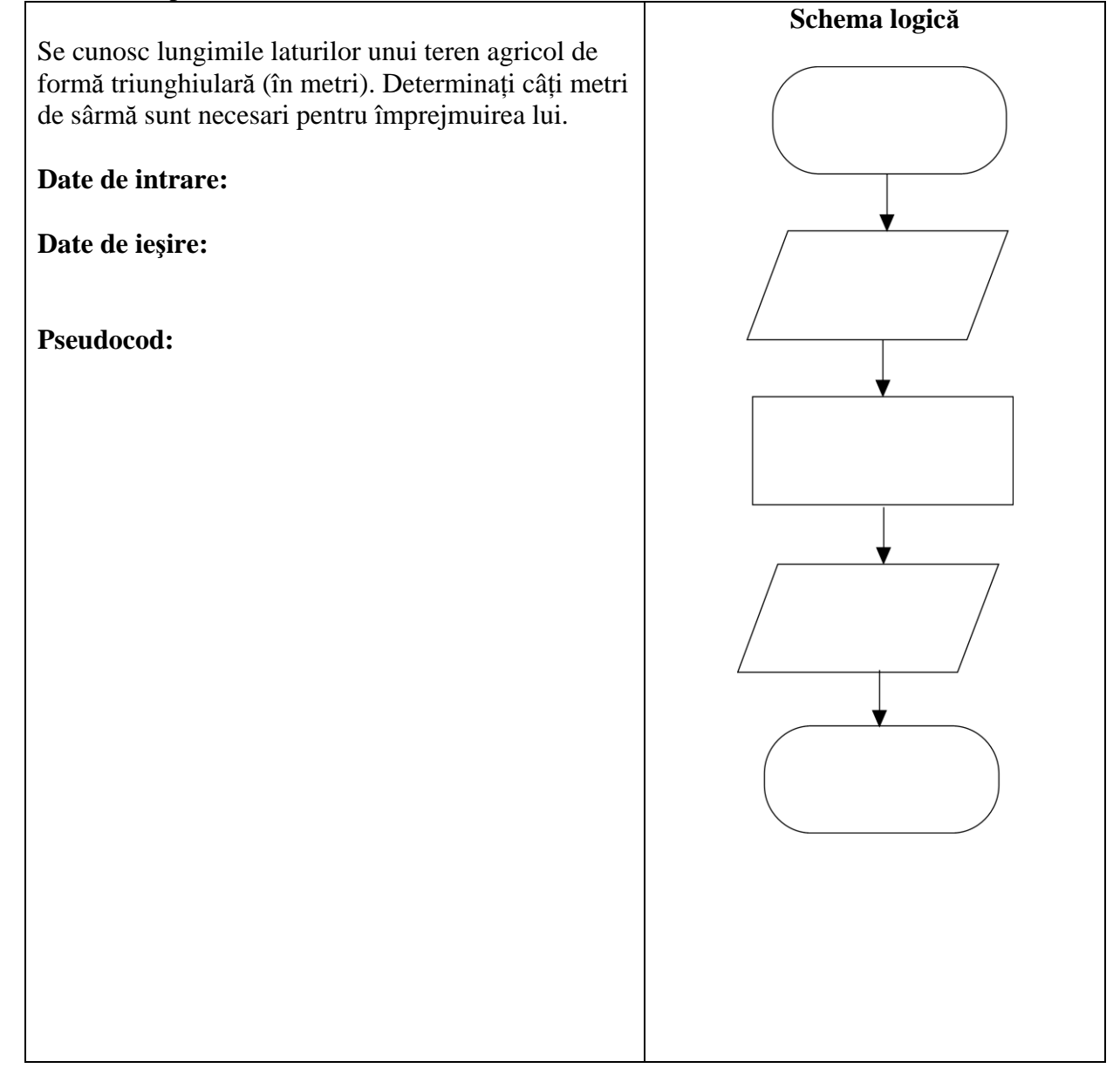

# **TEMĂ**

**1.** Completaţi blocurile schemei logice şi scrieţi algoritmul în limbajul pseudocod pentru următoarea prolemă:

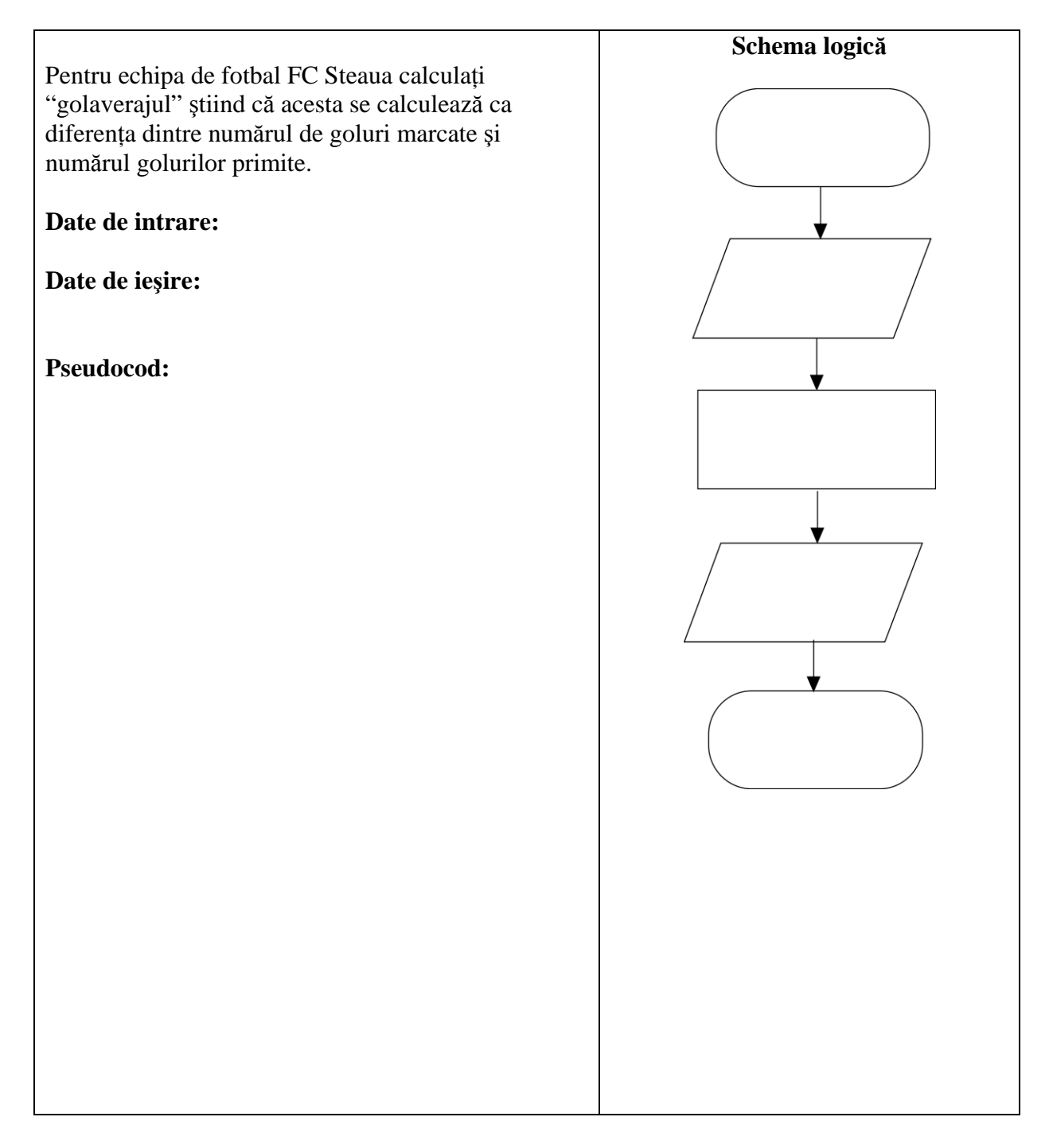

**2.** Reprezentaţi algoritmul sub formă de schemă logică şi limbaj pseudocod pentru următoarea problemă:

Un alergător parcurge un traseu a cărui lungime o cunoaşte, fiind exprimată în km. Câţi metri are traseul alergătorului?

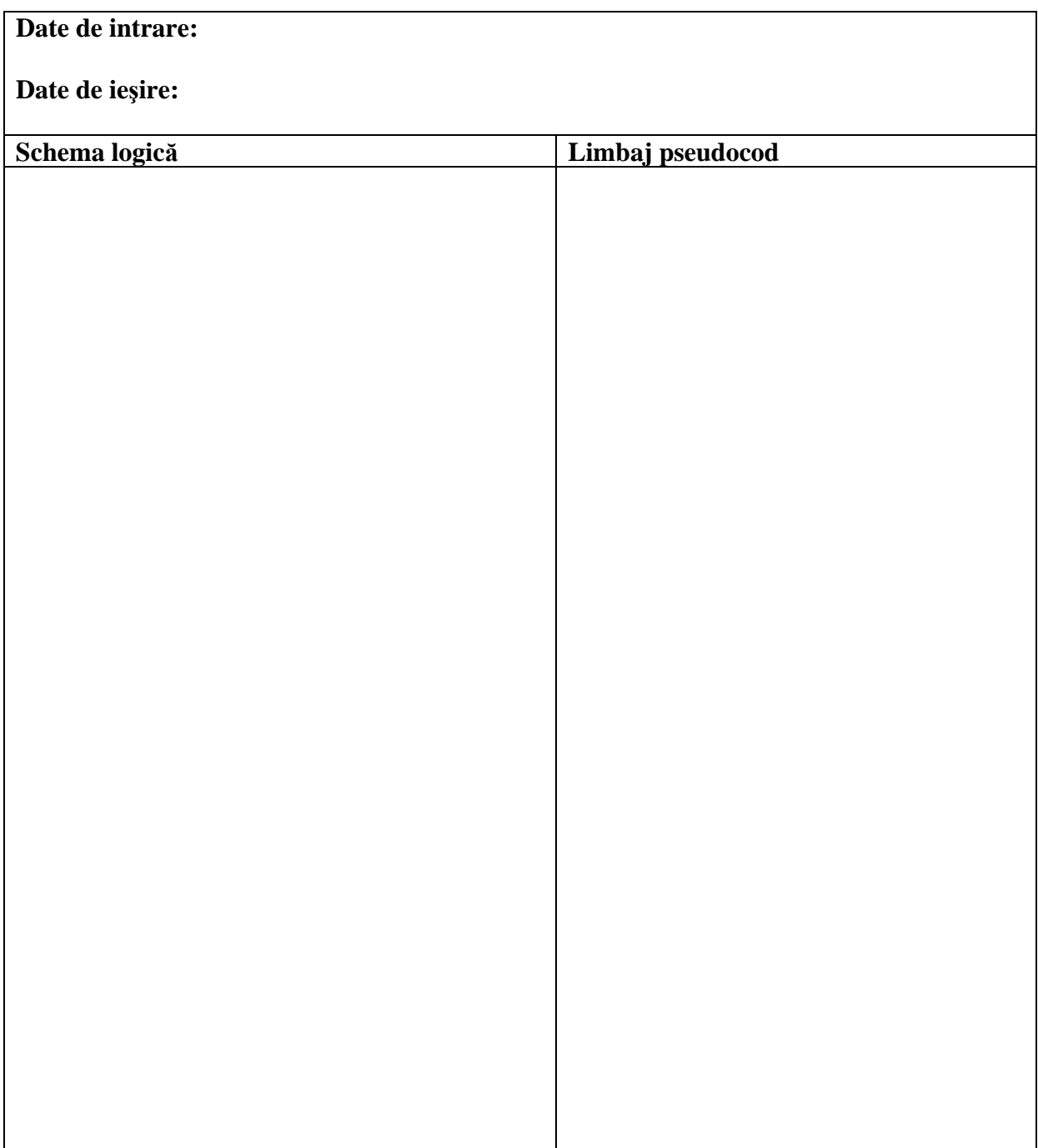

**3.** Concepeţi un enunţ pentru problema care are ca algoritm schema logică reprezentată mai jos.

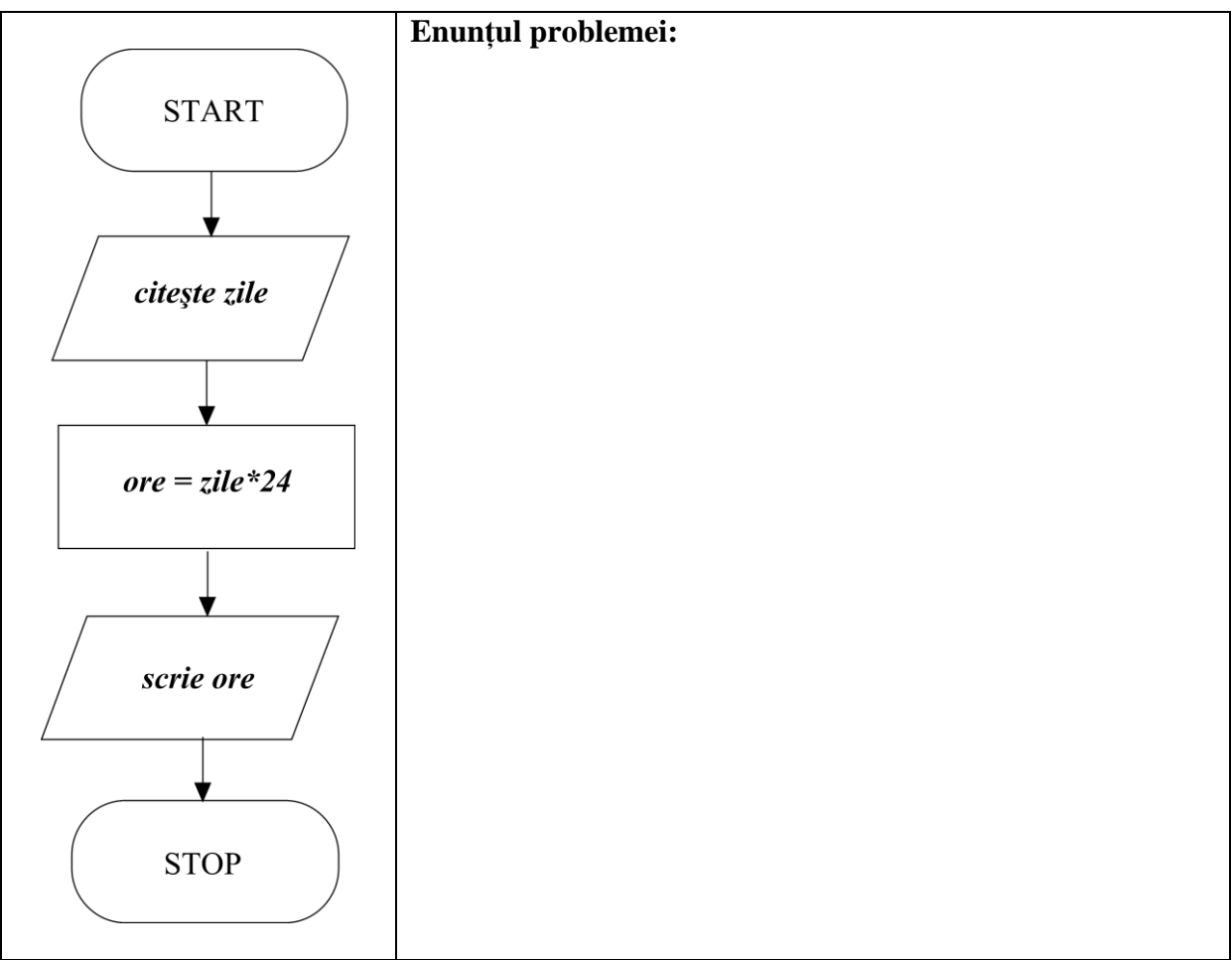

# **III. DECLARAREA VARIABILELOR ŞI CONSTANTELOR**

Datele cu care lucrează algoritmii pot fi **variabile** sau **constante**. În program, ele se declară astfel:

const char a[]="elev"; int nota1, nota2; char adresa[80];

La declarare se precizează **numele** variabilelor şi constantelor (în cazul de mai sus: **a**, **nota1**, **nota2, adresa**) şi **tipul** lor (în cazul de mai sus: **char**, **int, char**).

Variabilele şi constantele pot fi:

- întregi (**int**)
- reale (**float** sau **double**)
- caracter (**char**)
- sir de caractere (**char[]**) si altele ...

*Se observă* că în cazul declaraţiei *const char a[]="elev";* în interiorul parantezei drepte nu apare niciun număr, iar în cazul declaraţiei *char adresa[80];* în interior este numărul 80, adică adresa este o variabilă de tip şir de caractere, cu lungimea de 80 de caractere.

*Precizări:* în primul caz, nu este nevoie să spunem care este lungimea şirului de caractere deoarece chiar în momentul declaraţiei, constanta a primeşte şi valoarea sa (elev). Aşadar, se poate cunoaşte, din declaraţie, că a va avea lungimea de 4 caractere.

În cel de al doilea caz, trebuie să precizăm care va fi lungimea variabilei adresa, deoarece nu se face nicio atribuire în acel moment şi nu se poate deduce numărul caracterelor variabilei adresa. De aceea, în declarație, se specifică această lungime.

În cadrul algoritmului, asupra variabilelor se execută operaţii de citire şi scriere. Corespunzător, în program se utilizează funcţiile **scanf** pentru citire şi **printf** pentru scriere.

```
Exemplu
```

```
#include <stdio.h> 
void main(void) 
{ 
   char nume[80]; 
   int varsta; 
   printf("Tasteaza numele tau:"); 
   scanf("%s", nume); 
   printf("Tasteaza varsta:"); 
   scanf("%d", &varsta); 
   printf("%s ai varsta de %d ani !!!", nume, varsta); 
}
```
Efectul execuţiei programului de mai sus va fi:

Tasteaza numele tau: **Stefan** Tasteaza varsta: **10 Stefan ai varsta de 10 ani !!!**  Să analizăm programul de mai sus:

## **Prima linie:**

#include <stdio.h>

Această declarație există în aproape orice program C. Prin ea programul este informat că, funcţiile de citire **scanf** şi de scriere **printf** sunt definite în fişierul **stdio.h**. Dacă această declarație nu ar exista, programul ne-ar da un mesaj de eroare prin care ne-ar informa că "nu ştie ce e aia scanf şi printf".

## **A doua şi a treia linie:**

void main(void)

{

Aşa începe un program.

## **Ultima linie:**

} Aşa se termină programul.

# **Liniile 4 şi 5:**

char nume[80]; int varsta;

Aici se declară variabila **nume** care este de tipul şir de caractere şi este lungă de 80 de caractere. Apoi se declară variabila **varsta** care este de tipul întreg.

## **Linia 6:**

printf("Tasteaza numele tau:");

Cu ajutorul funcției printf, se scrie pe ecran mesajul **Tasteaza numele tau:** Se observă că mesajul este pus între ghilimele.

# **Linia 7:**

scanf("%s", nume);

Cu ajutorul funcţiei scanf, se citeşte de la tastatura un şir de caractere. Utilizatorul scrie un nume şi apasă apoi tasta ENTER. Numele scris la tastatura va fi preluat şi atribuit vaiabilei **nume**. Se observă aici că, între ghilimele apare **%s**. Acesta indică funcţiei scanf că va citi de la tastatură un şir de caractere (**s** vine de la **string** – care înseamnă **şir**).

# **Linia 8:**

# printf("Tasteaza varsta:");

Cu ajutorul funcției printf, se scrie pe ecran mesajul **Tasteaza varsta:** Se observă că mesajul este pus între ghilimele.

# **Linia 9:**

# scanf("%d", &varsta);

Cu ajutorul funcției scanf, se citește de la tastatura un varsta. Utilizatorul scrie un număr și apasă apoi tasta ENTER. Numărul scris la tastatura va fi preluat şi atribuit vaiabilei **varsta**. Se observă aici că, între ghilimele apare **%d**. Acesta indică funcţiei scanf că va citi de la tastatură un număr întreg (**d** vine de la **decimal** – care înseamnă număr **zecimal**, adică număr întreg scris în baza 10). Se mai observă aici că, înainte de numele variabilei **varsta**, apare caracterul &. Acesta de regulă nu trebuie să lipsească atunci când citim numere. Exceptie este cazul în care citim un şir de caractere (vezi linia 7).

## **Linia 10:**

printf("%s ai varsta de %d ani !!!", nume, varsta);

Cu ajutorul functiei printf, scriem pe ecran mesajul dintre ghilimele. Mesajul începe cu %s, care va fi înlocuit de conţinutul primei variabile (**nume**), apoi urmează **ai varsta de**, **%d** va fi înlocuit de conţinutul celei de a doua variabile (**varsta**) şi în final mesajul se încheie cu **!!!**

Despre **ultima linie**, am discutat deja. Aceasta încheie programul.

#### *Observaţie:*

Numele de variabile şi de constante se formează numai cu:

- litere
- cifre
- caracterul **\_**

şi trebuie să înceapă obligatoriu cu o literă sau cu caracterul \_

Spre exemplu, a1, nr, v32, a\_2, x, xy sunt nume de variabile şi constante corecte.

#### *Exerciţiu:*

Subliniaţi numele corecte pentru variabile din următoarea listă:  $32$  a, a  $32$ , x1, x2, s\$, \$b, xy, lung camera, lung camera

#### *Exerciţiu:*

Completaţi în coloana liberă de tip de date veţi folosi pentru a lucra cu:

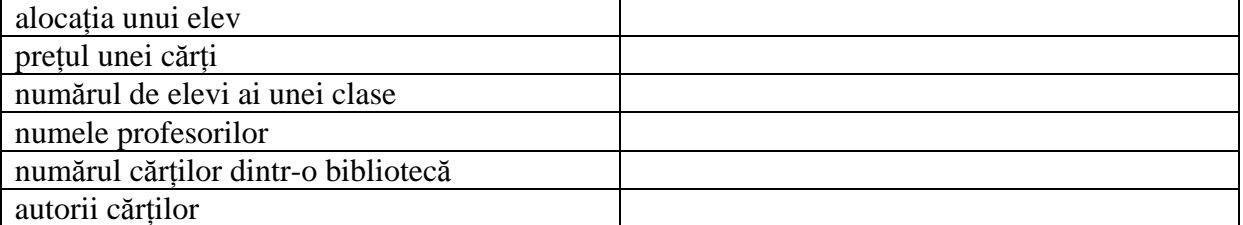

#### **Citirea de la tastatură – scanf**

Pentru a citi numere (întregi, reale), texte de la tastatură, se foloseste functia **scanf**. Pentru a putea folosi **scanf**, trebuie inclus, înainte de începerea programului, fişierul **stdio.h** astfel: #include <stdio.h>

#### **Citirea unui număr întreg**

Pentru a citi un număr întreg de la tastatură, se declară o variabilă de tip număr întreg, după care, cu ajutorul scanf se poate citi de la tastatură numărul şi plasa în acea variabilă:

> int numar; scanf("%d", &numar);

#### **%d** – înseamnă că se va citi un număr **întreg**

**&** - înseamnă că numărul scris la tastatură va fi plasat **în** variabila număr.

## **Citirea unui număr real**

Pentru a citi un număr real de la tastatură, se declară o variabilă de tip număr real, după care, cu ajutorul scanf se poate citi de la tastatură numărul şi plasa în acea variabilă:

float numar\_real; scanf("%f", &numar\_real);

**%f** – înseamnă că se va citi un număr **real (flotant, în simplă precizie) &** - înseamnă că numărul scris la tastatură va fi plasat **în** variabila număr\_real. ... sau, dacă doresc să folosesc numere reale în precizie dublă declar variabila:

double numar\_real;

#### **Citirea unui şir de caractere**

Pentru a citi un şir de caractere de la tastatură, se declară o variabilă de tip şir de caratere, după care, cu ajutorul scanf se poate citi de la tastatură şirul de caractere şi plasa în acea variabilă:

char mesaj[60]; scanf("%s", mesaj); **%s** – înseamnă că se va citi un **şir de caractere În cazul citirii unui şir de caractere, nu se foloseşte semnul &**, înainte de variabila mesaj.

#### **Scrierea pe ecran – printf**

Pentru a scrie pe ecran numere (întregi, reale), texte, se folosește funcția **printf**. Pentru a putea folosi **printf**, trebuie inclus, înainte de începerea programului, fişierul **stdio.h** astfel: #include <stdio.h>

# **Scrierea unui număr întreg**

Pentru a scrie un număr întreg pe ecran, se foloseste functia **printf** astfel:

printf("%d", numar); **%d** – înseamnă că se va scrie un număr **întreg**

#### **Scrierea unui număr real**

Pentru a scrie un număr real pe ecran, se foloseste functia **printf** astfel:

printf("%f", numar\_real); **%f** – înseamnă că se va scrie un număr **real**

#### **Scrierea unui şir de caractere din variabilă**

Pentru a scrie pe ecran un sir de caractere dintr-o variabilă, se foloseste functia **printf** astfel:

printf("%s", mesaj); **%s** – înseamnă că se va scrie un **şir de caractere**

## **Scrierea unui şir de caractere direct din program**

Pentru a scrie pe ecran un șir de caractere direct din program, se folosește funcția **printf** astfel:

printf("Acesta este mesajul pe care vreau sa il scriu !");

#### **Trecerea la rândul următor, când se scrie pe ecran**

Pentru a trece la rândul următor când scriem pe ecran, putem scrie un mesaj special (**\n**)care face acest lucru:

printf("\n");

*Exemplu*:

printf("Acesta este mesajul din primul rand\n"); printf("Acesta este mesajul din al doilea rand");

Programul va afişa:

## **Acesta este mesajul din primul rand Acesta este mesajul din al doilea rand**

*Observaţie*: vom mai reveni asupra funcţiilor **printf** şi **scanf**.

*Problemă rezolvată*

Se citesc titlul unei cărți și prețul acesteia. Să se afișeze titlul cărții și prețul cărții scumpită cu 24 lei folosind limbajul pseudocod şi limbajul C.

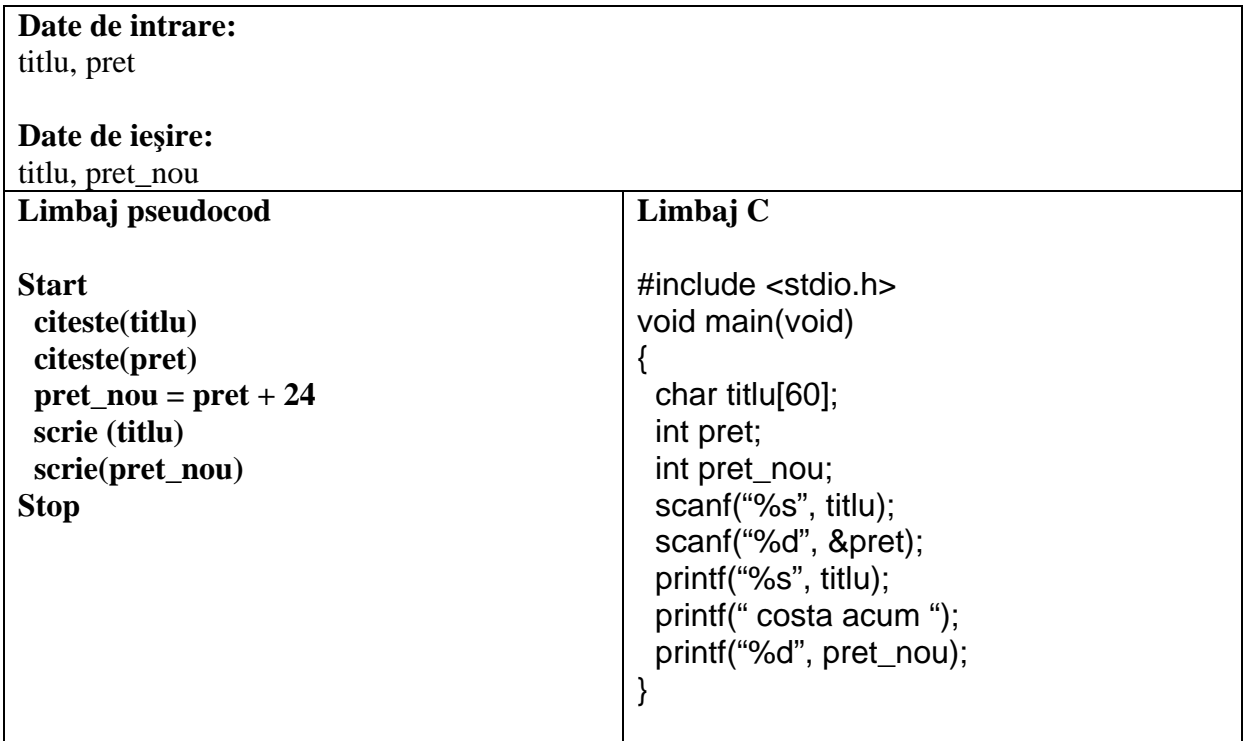

*Exerciţiu*:

Precizați ce se afișează în urma executării următoarelor două programe C:

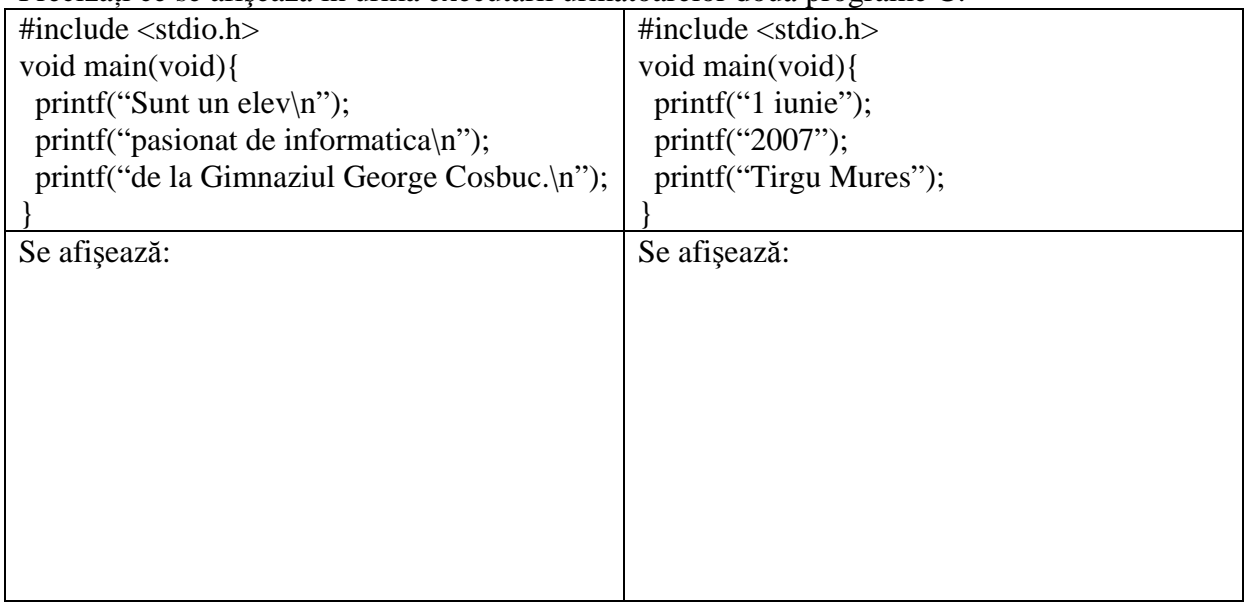

#### *Exerciţiu*:

Programele următoare citesc trei note la informatică ale unui elev şi trebuie să le afişeze:

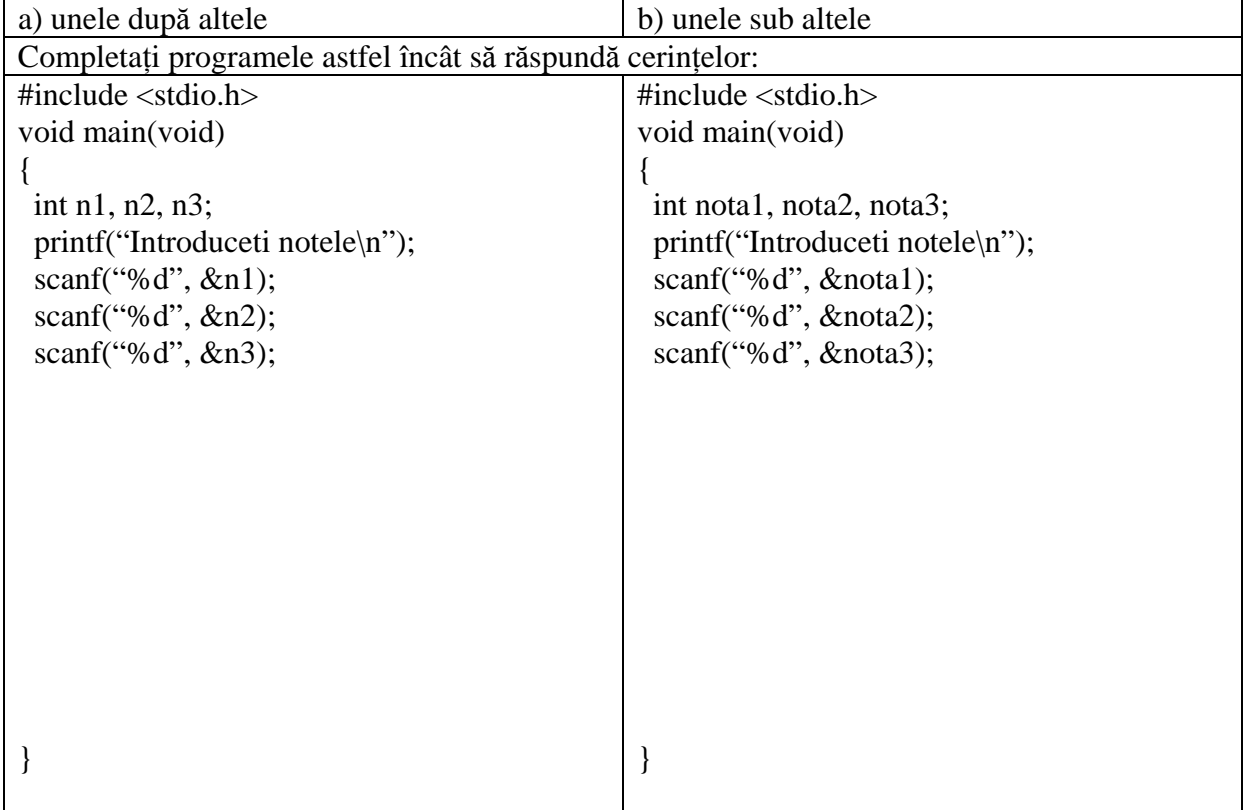

# **TEMĂ**

**1.** Se citesc numele şi greutatea (în grame) a doi copii. Să se scrie programul C, care citeşte aceste date de intrare şi apoi afişează numele copiilor şi greutatea lor în kilograme, ca în exemplul de mai jos:

*Exemplu:*  **Programul citeşte**  Adina 35000 Dan 41000 **Programul afişează** Adina – 35kg  $Dan - 41kg$ 

# **IV. CALCULE CU DATE DE TIP ÎNTREG**

Pentru a realiza calcule în cadrul algoritmilor se utilizează operația de **atribuire**. Ea are următoarea formă:

variabila **=** expresie;

Expresia din partea dreaptă a semnului egal poate fi formată din:

- constante:
- variabile;
- apeluri de funcții;
- operatori.

De regulă, **variabila şi expresia** trebuie să aibă **acelaşi tip**. În expresiile numerice pot apărea operatori aritmetici: +. -, \*, /, %, ++, --. Mai sunt şi alţii ...

Operatorul **%** (**modulo**) calculează restul împărţirii întregi a două numere. De exemplu 7%4 va fi egal cu restul împărțirii întregi a lui 7 cu 4, adică 3. Explicatie:  $7 / 4 = 1$  rest 3.

## **Operatorul de împărţire**

Împărţirea a două numere întregi se face cu ajutorul operatorului: / Rezultatul împărțirii a două numere întregi este restul împărțirii. *Exemplu:* 

```
int a, b, c; /* declaram variabilele a, b si c ca fiind numere intregi */ 
a=20; /* lui a ii dam valoarea 20 */ 
b=3: \frac{1}{2} /* lui b ii dam valoarea 3 \frac{1}{2}c=a/b; \frac{1}{2} c va fi egal cu catul impartirii lui a la b \frac{1}{2}printf("%d\n",c); 
c=a % b; \frac{1}{2} acum c va fi egal cu restul impartirii lui a la b \frac{1}{2}printf("%d",c);
```
Acest cod va afişa:

6  $\mathfrak{p}$ 

Explicatie:  $20 / 3 = 6$  rest 2

*Observaţie:* textul cuprins între **/\* şi \*/** este un **comentariu**. Acesta nu face parte din program.

 $-21-$ 

Operatorul ++ este unul de **incrementare** (mărire cu 1). De exemplu, secventa:

```
int i; 
i = 7:
printf("%d\n",i); 
i++; /* incrementare */ 
printf("%d\n",i); 
7 
8
```
va afişa:

La fel, operatorul -- este unul de **decrementare** (micşorare cu 1).

*Notă:* 

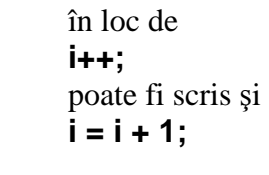

*La fel,* 

în loc de **i--;**  poate fi scris şi **i = i - 1;** 

## *Problemă rezolvată*

Să se calculeze ultima cifră a produsului a două numere naturale, mai mici ca 200, numerele fiind citite de la tastatură.

```
#include <stdio.h> 
/* Calculeaza ultima cifra a produsului a*b */ 
void main(void) 
{ 
     int a, b, c, p; 
     printf("Introduceti numarul a: "); 
     scanf("%d", &a); 
     printf("Introduceti numarul b: "); 
     scanf("%d", &b); 
     p = a * b;c = p \frac{9}{6} 10;
     printf("Ultima cifra a produsului este: %d", c); 
}
```
Să verificăm cu un exemplu de date de intrare:  $a = 7$ ,  $b = 4$ . Atunci:  $p = 7*4 = 28;$  $c = 28 \% 10 = 8. (28 / 10 = 2 \text{ rest } 8).$ 

*Observaţie*: Cele două instrucţiuni:

 $p = a * b;$  $c = p$  % 10; le puteam scrie şi într-una singură:  $c = (a * b) \% 10$ ;

*Exerciţiu*:

Stabiliți valorile expresiilor și completați în tabelul de mai jos conform modelului:

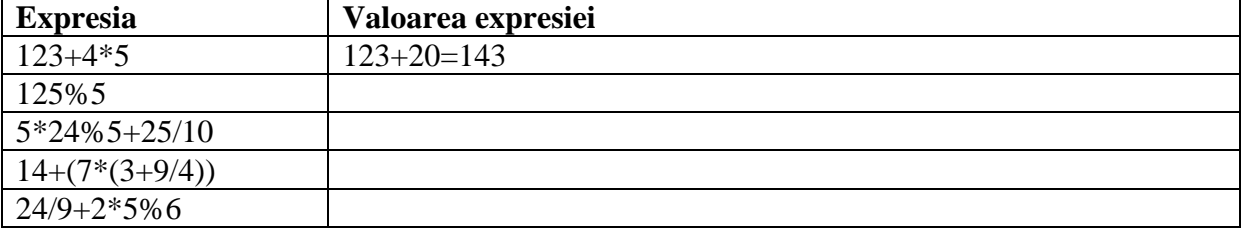

## *Exerciţiu*:

Alcătuiţi un program care să afişeze valorile expresiilor de la exerciţiul anterior. Verificaţi dacă valorile obţinute cu ajutorul calculatorului corespund cu cele scrise de voi în tabel.

## *Exerciţiu*:

Care sunt valorile variabilelor a și b după ce s-au executat instrucțiunile de atribuire?

```
1. 
a=3; 
b=a/3:
b=b+1;
a=.....................; b=...................... 
2. 
a=100; 
a=a+20;b=a*4;a=.....................; b=...................... 
3. 
a=100/25; 
b=100%25; 
a=a+b:
a=.....................; b=...................... 
4. 
b=99; 
a=b*3;a=b/3;
a=.....................; b=........................
```
# **TEMĂ**

**1.** Se cunoaşte salariul pe luna noiembrie al unui muncitor. Cât a avut muncitorul salariul în luna octombrie, ştiind că salariul pe luna noiembrie este cu 500 lei mai mare decât cel din luna octombrie? Scrieţi programul C.

**2.** Ce va afişa următorul program?

```
#include <stdio.h> 
void main(void) 
{ 
 const char c[]="Rezultatul este";
  int a, b; 
  a=100; 
 b=20;
  a=a+b; 
  a=a/10; 
  printf("%s %d",c,a); 
}
```
# **V. CALCULE CU DATE DE TIP REAL**

Deseori, în rezolvarea problemelor, este necesar să utilizăm fracții zecimale finite. De exemplu, trebuie să calculăm:

- **media aritmetică** a două note:  $\mathbf{m} = (7+8)/2 = 7.5$
- **semiperimetrul** unui triunghi (adică jumătate din perimetrul lui): **s** = (9+9+9)/2 = 13,5

Ca urmare, o dată ce se stabilesc care sunt datele de intrare şi de ieşire, de stabilesc şi variabilele corespunzătoare şi se decide ce tip au. La scrierea programului se cere multă atenție la declararea tipului variabilelor cu care lucrăm. Revenind la exemplul de mai sus, media notelor – **m** şi semiperimeptrul – **s** vor fi toate de tip **REAL** (float sau double).

Ca o primă concluzie, când dorim să lcrăm cu fracții zecimale finite, în informatică se spune că se utilizează **numere reale**.

*Observaţie:* la scrierea acestor numere în program, caracterul **, (virgulă)** este înlocuit cu caracterul **. (punct)**. Astfel, în program, voi scrie **m = 7.5;** (nu 7,5) sau **s = 13.5;** (nu 13,5).

*De reţinut:* când se împart două numere întregi, rezultatul este:

• întreg

Exemplu: int a,b,c; a=7;  $b=4$ : c=a/b; /\* aici c va primi valoarea înreagă 1 \*/

*De reţinut:* când se împart un număr întreg la unul real, rezultatul este:

• real

Exemplu: int a; float b,c; a=7;  $h=4$ c=a/b; /\* aici c va primi valoarea reală 1.75 \*/

#### **Notaţia numerelor reale**

Un număr real se poate reprezenta folosind **notaţia comună** (de exemplu 6.2) sau folosind **notaţia ştiinţifică** (de exemplu, 6.200E+00). Nu insistăm asupra notaţiei ştiinţifice. Vom folosi doar notatia comună.

#### *Problemă rezolvată*

Se cunosc cele două note ale Andrei la informatică, obţinute în urma unor lucrări de control. Să se calculeze media notelor sale.

Datele de intrare sunt cele două note – cărora le ataşăm variabilele nota1 şi nota2, de tip **intreg (int)**.

Datelor de ieşire – media aritmetică – le corespunde variabila media, care va fi de tip **real (float sau double)** (deoarece prin împărțirea la 2 putem obține un rezultat real). Algoritmul în limbaj pseudocod este:

```
Start 
                          citeste(nota1) 
                          citeste(nota2) 
                          media=(nota1+nota2)/2 
                          scrie(media) 
                    Stop 
Programul se scrie cu uşurinţă: 
                    #include <stdio.h> 
                    void main(void) 
                    { 
                            int nota1, nota2; 
                            float media; 
                            printf("Introduceti nota 1: "); 
                           scanf("%d",&nota1);
                            printf("Introduceti nota 2: "); 
                           scanf("%d",&nota2);
                          /* impart suma notelor la 2.0, pt. ca media sa fie un real */ 
                            media=(nota1+nota2)/2.0; 
                          printf("Media notelor este %f", media); 
                    }
```
#### *Exerciţiu:*

Se citesc a, b şi c, lungimile laturilor unui triunghi. Să se calculeze **semiperimetrul** triunghiului, scriind programul C.

#### **Programul C**

# *Exerciţiu:* **Regula celor trei pahare**

Care este efectul execuției următorului program știind că a, b și aux sunt numere reale.

```
/* Regula celor trei pahare */ 
#include <stdio.h> 
void main(void) 
{ 
       float a, b, aux; 
      printf("Introduceti a= ");
       scanf("%f",&a); 
      printf("Introduceti b= ");
       scanf("%f",&b); 
       aux=a; 
       a=b; 
       b=aux; 
      printf("a=%f si b=%f", a,b);
}
```
a) dacă a=10.2 şi b=9.3 programul afişează b) dacă a=100 şi b=200 programul afişează c) dacă a= $-60.53$  și b=10 programul afisează d) dacă a=10 şi b=9.27 programul afişează e) dacă a=-60 şi b=1000.1 programul afişează

## **DE REŢINUT**

Algoritmul implementat de programul de mai sus realizează interschimbarea valorilor a două variabile folosind **regula celor trei pahare**.

## **TEMĂ**

**1.** Se cunosc baza mare, baza mică şi înălţimea unui trapez. Să se calculeze aria lui. Scrieţi programul C.

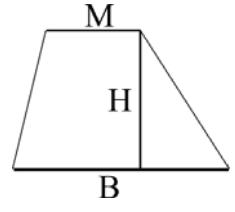

(Formula de calcul a ariei este **A = (B+M)\*H/2**, unde am notat cu B baza mare, cu M baza mică, cu H înălţimea şi cu A aria trapezului).

Exemplu: pentru B=16, M=8 şi H=3, se va afişa 36.

#### **Programul C**

# **VI. OPERAŢIA DE DECIZIE ŞI INSTRUCŢIUNEA if**

De multe ori, în rezolvarea unei probleme apar operații de decizie care conduc la ramificații în cadrul algoritmului.

#### *Definiţie:* **Algoritmi cu ramificaţii**

Algoritmii în care se folosesc operaţii de decizie se numesc algoritmi cu ramificaţii.

#### *Problemă rezolvată*

Se citesc salariile a două persoane – **a** şi **b**. Să se afişeze cel mai mare salariu.

Algorimul prezentat în **limbajul pseudocod** este:

Start  $citeste(a,b)$ **daca a>b atunci scrie(a) altfel scrie(b)**  Stop

**Schema logică** a algoritmului este:

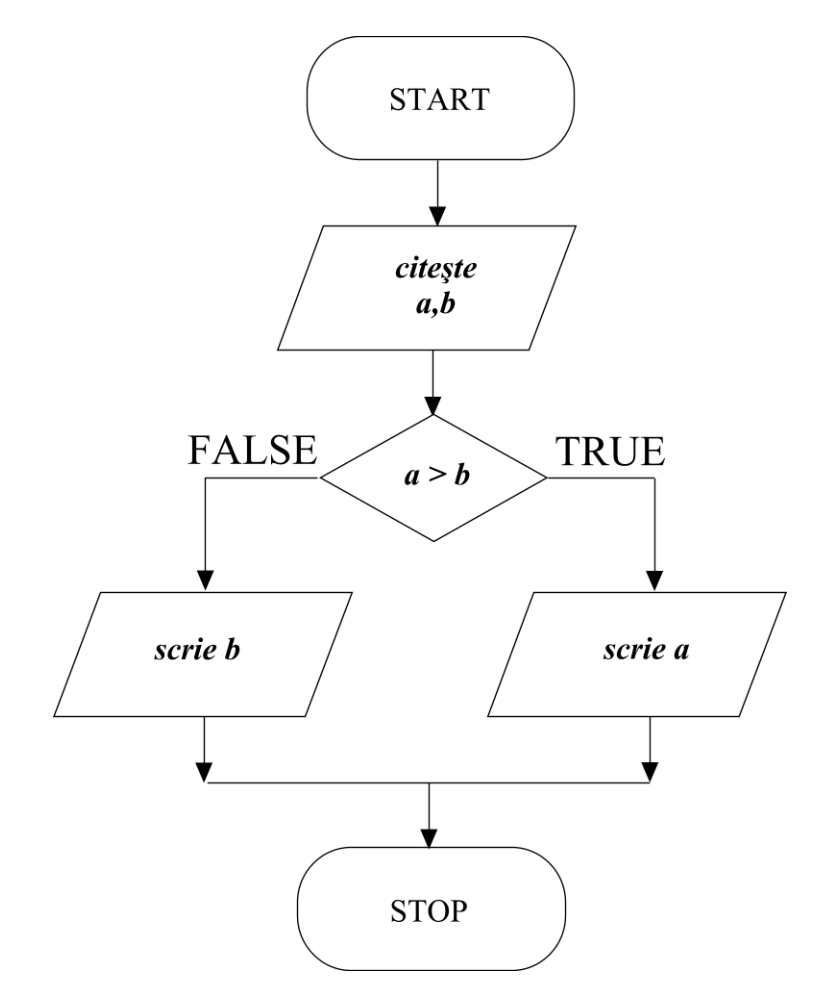

Decizia se ia în funcţie de o **condiţie** sau o **expresie logică**. Expresia logică poate lua una din valorile **TRUE** (adevărat) sau **FALSE** (fals). Spre exemplu, 9>4 are valoarea TRUE, iar 10<7 are valoare FALSE.

## **Sintaxa instrucţiunii if**

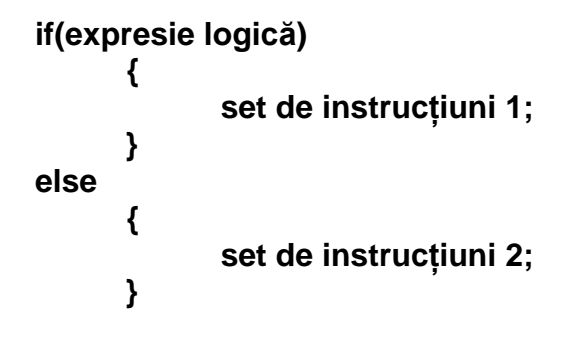

## **Operatorii relaţionali sunt:**

- mai mic: **<**
- mai mare: **>**
- mai mic sau egal: **<=**
- mai mare sau egal: **>=**
- egal: **==**
- diferit: !=

Instrucțiunea if transcrie în limbajul C operația de decizie, așa cum rezultă din exemplul următor:

```
#include <stdio.h> 
void main(void) 
{ 
 long int a,b; /* un intreg lung, adica pana la 2147483647 */ 
/* daca era int, valoarea maxima era doar 65535 */ 
 printf("Introduceti primul salariu: "); 
 scanf("%ld",&a); 
 printf("Introduceti al doilea salariu: "); 
 scanf("%ld",&b); 
 if(a>b) 
        { 
        printf("Salariul maxim este %ld",a); 
        } 
 else 
        { 
        printf("Salariul maxim este %ld",b); 
        } 
}
```
# **Operatori logici**

În expresiile logice pot apărea şi operatorii logici **&&** (operatorul ŞI), **||** (operatorul SAU) sau **!** (operatorul de negare, NU).

## *Exemple:*

if(x<9 && x>7) – se traduce prin: dacă x este mai mic decat 1 **şi** x este mai mare decât 7 if(x<5 || y>8) – se traduce prin: dacă x este mai mic decat 5 **sau** y este mai mare decât 8 if(!(x<13)) – se traduce prin: dacă x **nu** este mai mic decât 13

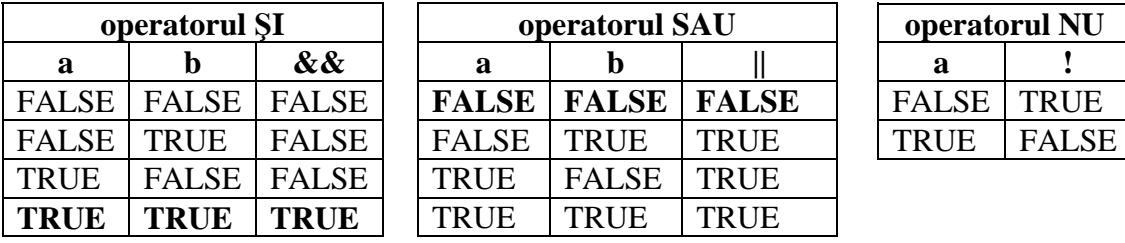

## **Tabele de adevăr ale operatorilor logici ŞI, SAU, NU**

#### *Exerciţiu:*

Completati următoarele enunturi:

1. O expresie logică poate lua valoarea \_\_\_\_\_\_\_\_\_\_\_ sau \_\_\_\_\_\_\_.

2. În expresiile logice pot apărea și operatorii logici  $\frac{1}{\sqrt{2}}$ ,  $\frac{1}{\sqrt{2}}$ .

3. În expresiile logice se pot utiliza și operatorii relaționali  $\lt$ ,

#### *Exerciţiu:*

Se citesc două numere naturale a şi b, mai mici decât 65535. Dacă a este mai mic decât b, se interschimbă valorile celor două variabile. Să se calculeze câtul şi restul împărţirii celor două numere.

Exemplu: pentru a=5000 şi b=5001 se vor afişa câtul 1 şi restul 1.

#### **Programul C**

# **TEMĂ**

**1.** Andrei este elev în clasa a V-a şi tatăl său i-a promis o excursie la munte dacă la teza la matematică ia cel puţin nota 6, iar la teza la română ia nota 10. Se citesc cele două note obţinute de Andrei la teze şi se afişează dacă băiatul pleacă sau nu în excursie.

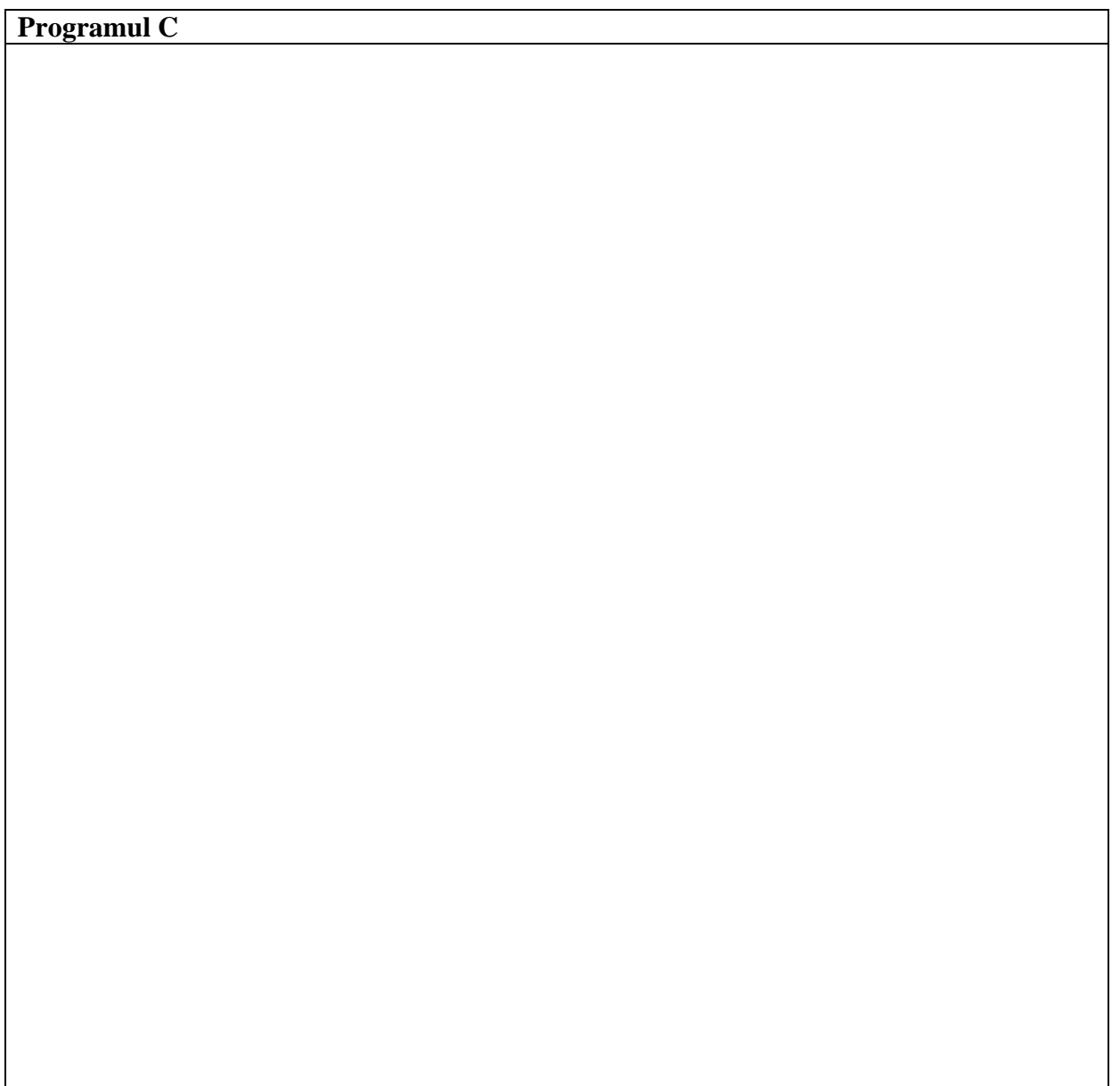

# **VII. PROBLEME DE DIVIZIBILITATE**

## **Problemă rezolvată**

Ionel a participat la un concurs de cultură generală şi are de primit un premiu în bani. Acest premiu are o valoare cunoscută x (număr întreg mai mic decât 65535). Aflaţi dacă suma poate fi plătită în bancnote de 50 lei.

Ca **date de intrare** se consideră **x** – de tipul **int**, deoarece suma este mai mică decât 65535). Rezultatul sau **datele de ieşire** îl reprezintă unul din mesajele:

- suma poate fi platita in bancnote de 50 lei
- suma nu poate fi platita in bancnote de 50 lei

Completaţi următorul tabel:

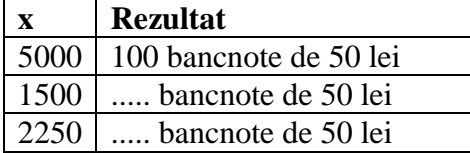

Algoritmul va determina dacă numărul **x** este divizibil (se împarte exact) cu 50:

#### **Start**

 $\text{citeste}(x)$ **dacă x%50 == 0 atunci scrie("suma poate fi platita in bancnote de 50 lei") altfel scrie("suma nu poate fi platita in bancnote de 50 lei")** 

**Stop** 

#### **Verificarea parităţii unui număr natural x**

Se face folosind conditia:  $if(x\%2 == 0)$ { /\* numarul x este par \*/ }

#### **Verificarea imparităţii unui număr natural x**

Se face folosind condiţia: if( $x\%2 == 1$ ) { /\* numarul x este impar \*/ }

# **Verificarea apartenenţei unui număr natural x la un interval [a, b]**

Se face folosind conditia:

if(x>=a && x<=b) { /\* numarul x apartine intervalului [a, b] \*/ }

*Exerciţiu:*

Dacă **a** reprezintă o variabilă întreagă, ce expresie se utilizează pentru a testa dacă **a** este divizibil cu 10?

a) if(a/10 == 0) b) if(a%10 == 10) c) if(a%10 == 0) d) if(a%10 == 1)

*Exerciţiu:*

Dacă **a** reprezintă o variabilă întreagă, ce expresie se utilizează pentru a testa dacă **a** este divizibil cu 3?

a) if(a/3) b) if(a/ $3 == 2$  c) if(a/ $3 == 0$  d) if(a/ $3 == 0$ 

#### **Aflarea primei şi ultimei cifre a unui număr**

Să considerăm un număr natural **n** de trei cifre. Să se afle prima cifră şi ultima cifră a acestui număr.

Exemplu: dacă **n** = 153, atunci prima cifră este **p** = 1, iar ultima cifră este **u** = 3. Mod de calcul:

 $p = n/100$ ;  $u = n \% 10$ ;

#### **Generalizare**

Dacă avem un număr natural **n** de **k** cifre, atunci prima cifră **p** şi ultima cifră **u** se calculează astfel:

 $p = n/10^{(k-1)}$  $u = n\%10$ 

*Observaţie:* 10(k-1) înseamnă 10 la puterea (k-1) adică 10 înmulţit cu el însuşi de (k-2) ori. *Observaţie:* ultima cifră se calculează fără să conteze câte cifre **k** are numărul **n**.

*Exerciţiu:*

Scrieţi un program care calculează **cifra zecilor** a unui număr natural **n**.

**Programul C** 

# **TEMĂ**

**1.** Un elev este declarat respins la examen dacă una din cele două note (**n1**, respectiv **n2**) obtinute este sub 5 sau dacă media lor aritmetică este sub 5. Care dintre următoarele expresii verifică aceste condiţii?

a) if(n1 || n2<5 && (n1+n2)/2) b) if(n1 <5  $||$  n2<5  $||$  (n1+n2)/2) c) if((n1 <5)  $\|$  (n2<5)  $\|$  ((n1+n2)/2<5) d) if (n1 <5 || n2<5 || n1+n2/2<5)

**2.** De la matematică se cunoaşte că dacă ultimele două cifre ale unui număr formează un număr divizibil cu 4, atunci numărul respectiv este divizibil cu 4. Să se scrie programul care citeşte nu număr natural **n** şi care verifică dacă este divizibil cu 4 folosind criteriul de mai sus. Programul va citi numărul şi afişa unul din mesajele de mai jos:

- $\bullet$  este divizibil cu 4
- nu este divizibil cu 4

**Programul C** 

## **VIII. INSTRUCŢIUNEA switch**

Există situații în rezolvarea unei probleme când sunt mai multe căi posibile de urmat, caz în care putem folosi instrucţiunea **switch**.

**Sintaxa** instructiunii **switch** este următoarea:

```
switch (var) 
{ 
        case c1: set_instructiuni; 
                    break; 
        case c2: set_instructiuni; 
                    break; 
        ...................................... 
        case cn: set_instructiuni; 
                    break; 
        default: set_instructiuni; 
}
```
*Observaţii:*

1. **var** este o variabilă, iar **c1**, **c2**, ..., **cn** sunt constante (valori cunoscute)

2. **break** determină ca execuția programului să se facă începând cu prima instrucțiune de după terminarea blocului switch **}** 

3. **default** face referire la oricare altă valoare **ck** nemenţionată printre valorile **c1**, **c2**, ..., **cn**.

#### **Problemă rezolvată – un calculator simplu**

Se citesc două valori reale **a** şi **b** şi un caracter (un semn grafic ce reprezintă un simbol de operaţie), **op** din mulţimea {+, -, \*, /}. Să se afişeze pe ecran rezultatul operaţiei **a op b**.

Există 4 căi de urmat în functie de valoarea operatorului **op**. Vor rezulta 4 ramuri pe care se vor realiza 4 operatii diferite de atribuire.

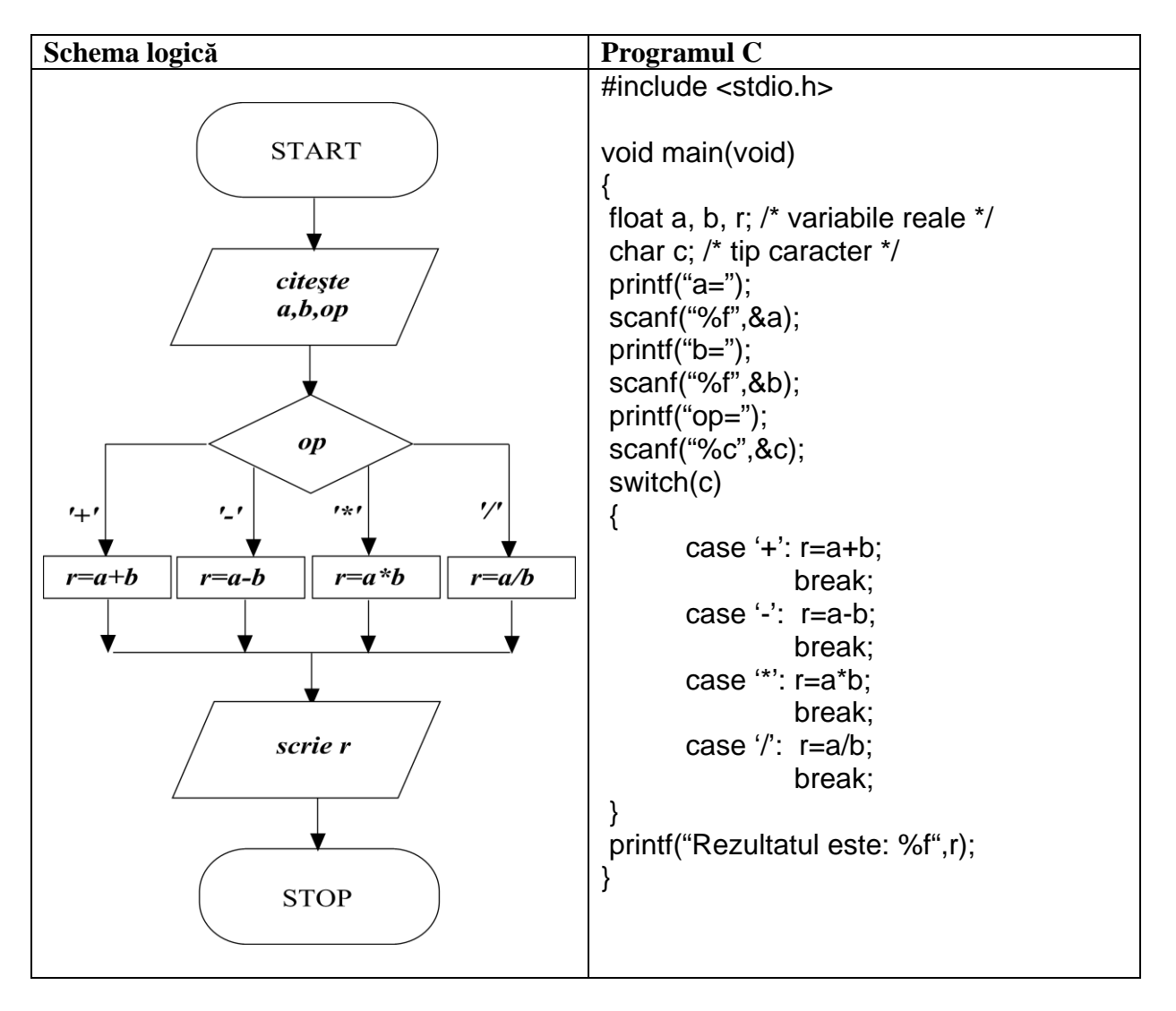

#### *Problemă:*

Se introduce de la tastatură o cifră zecimală și se cere să se obțină denumirea acesteia. De exemplu, dacă se introduce de la tastatură **5**, programul va afişa **cinci**. Scrieţi programul C.

#### **Programul C**

# **TEMĂ:**

1. Se dă următorul program. Încercaţi să descoperiţi ce anume realizează acesta.

```
Program C necunoscut 
#include <stdio.h> 
#include <conio.h> 
#include <dos.h> 
void main(void) 
{ 
 int c; 
 int gata; 
 gata=0; 
 while(gata==0) 
 { 
  c=getch(); 
  switch(c) 
  { 
        case '1': sound(262); delay(200); nosound(); 
                   break; 
        case '2': sound(294); delay(200); nosound(); 
                   break; 
        case '3': sound(330); delay(200); nosound(); 
                   break; 
        case '4': sound(349); delay(200); nosound(); 
                   break; 
        case '5': sound(392); delay(200); nosound(); 
                   break; 
        case '6': sound(440); delay(200); nosound(); 
                   break; 
        case '7': sound(494); delay(200); nosound(); 
                   break; 
        case '8': sound(523); delay(200); nosound(); 
                   break; 
        case '0': gata=1; 
  } 
 } 
}
```
**Descrieţi cu cuvintele voastre ce anume face programul:** 

**2.** Se citeşte un număr **n**, corespunzător unei luni calendaristice (de exemplu, pentru luna ianuarie, **n** este 1, pentru februarie este 2, pentru martie 3 etc.). Să se determine trimestrul calendaristic corespunzător. Se va verifica corectitudinea datei de intrare. Exemplu: dacă se citeşte de la tastatură numărul **7**, programul va afişa **trimestrul trei**.

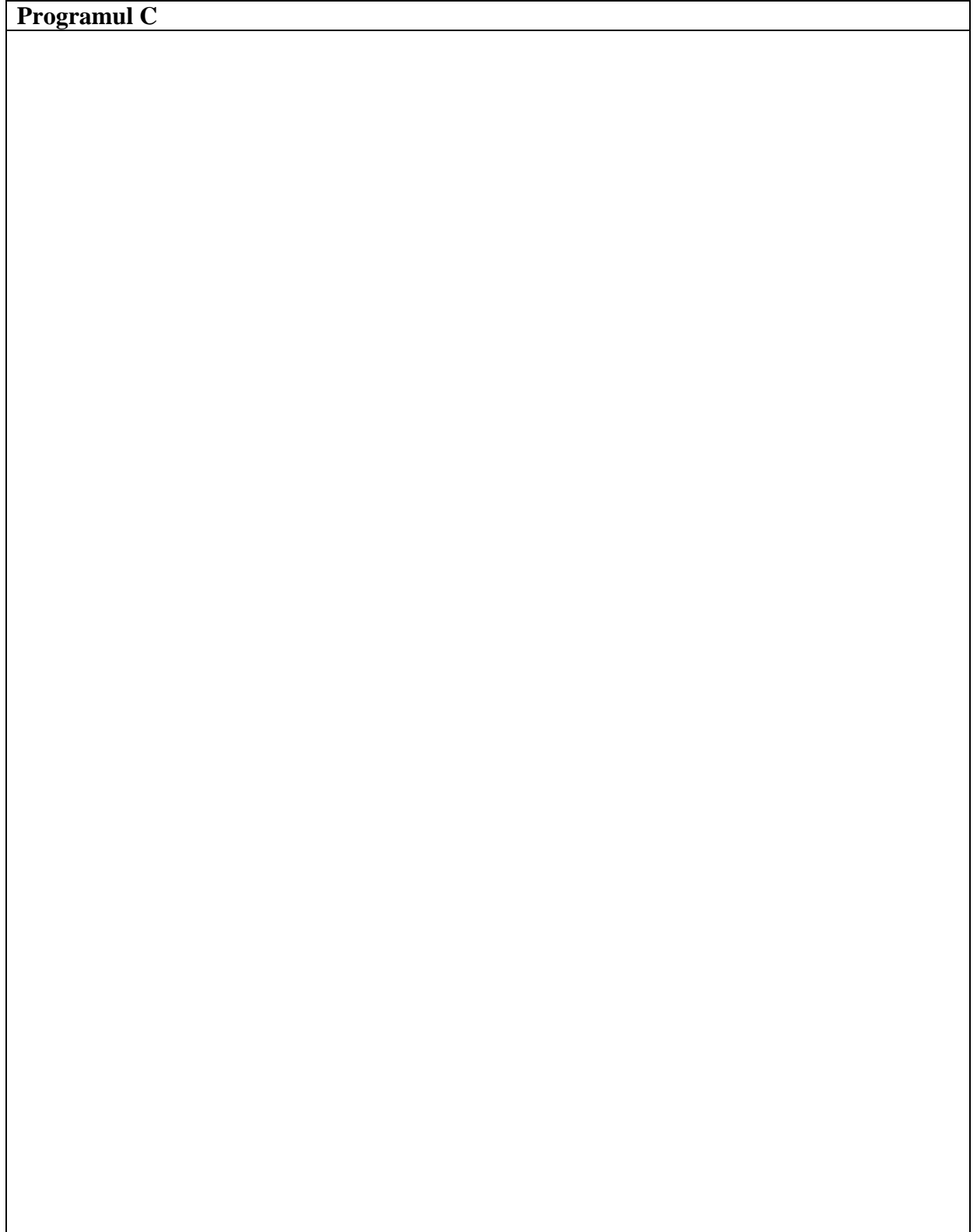

# **IX. ALGORITMI CICLICI**

## **Ciclul cu un număr necunoscut de paşi şi instrucţiunea while**

#### **Problemă rezolvată**

Se citeşte un număr natural **n**. Să se afle suma cifrelor acestui număr. **Exemplu:** pentru  $\mathbf{n} = 579$ , rezultatul este 21 (5 + 7 + 9). Vom efectua în mod repetat următoarele prelucrări:

- se extrage ultima cifră restul împărţirii numărului la 10
- se face adunarea (restul + suma (initial suma este zero))
- se obţine un nou număr se face o împărţire la 10

Repetiția acestor operații poartă numele de ciclu sau iterație. Orice ciclu are un număr finit de paşi, altfel spus trebuie să se încheie. În exemplul prezentat, repetiţia se încheie când numărul obţinut prin împărţire la 10 devine 0.

Reprezentarea algoritmului în **schema logică**:

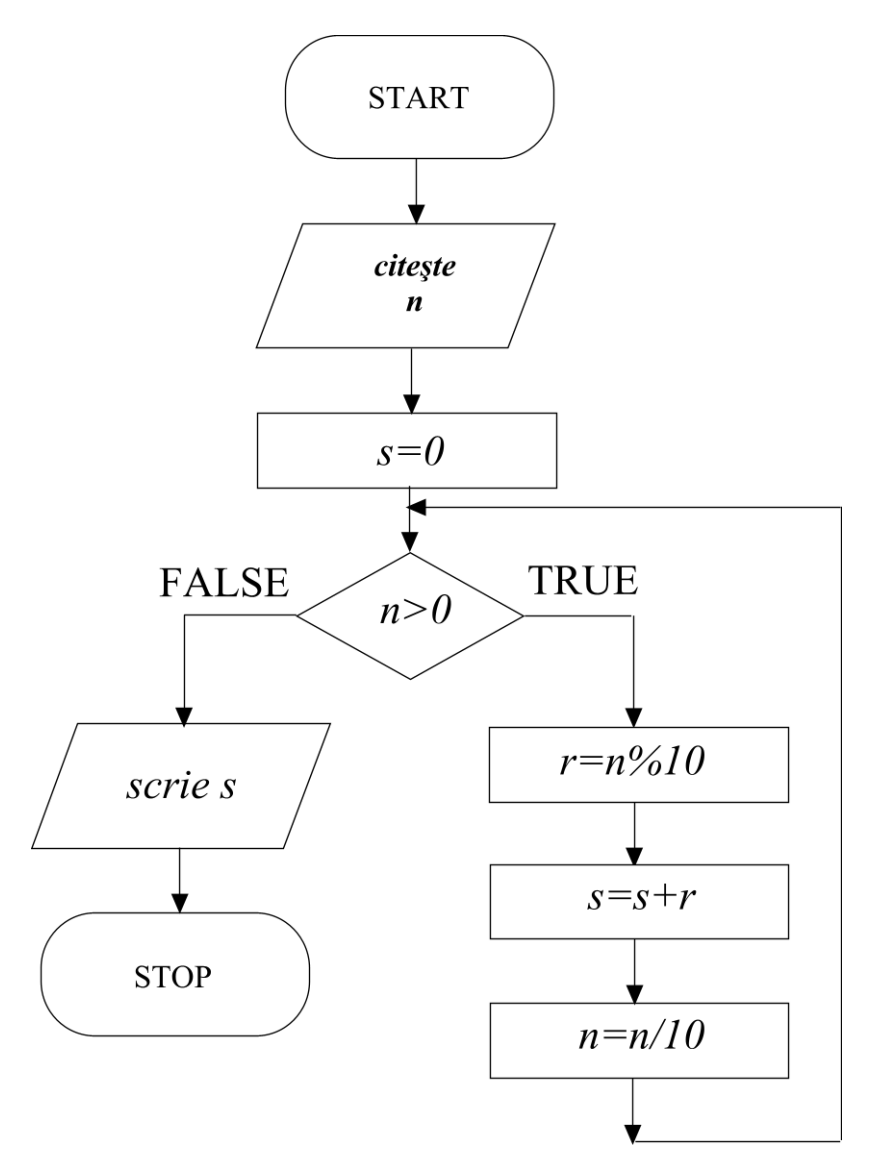

*Observaţii:*

- Ciclul (iteraţia) asigură executarea în mod repetat a unor operaţii.
- Ciclul este controlat de una sau mai multe expresii logice.
- Ciclurile pot fi: cu număr necunoscut de paşi şi cu număr cunoscut de paşi.

## *Definiţie:* **ALGORITMI CICLICI**

Algoritmii care conţin cicluri se numesc **algoritmi ciclici**.

## **Programul C**

#include <stdio.h>

```
void main(void) 
{ 
 int n, s, r; 
 printf("Scrieti un numar n= "); 
 scanf("%d",&n); 
s=0;
 while(n>0) 
 { 
  r=n%10; 
  s=s+r; 
  n=n/10; 
 } 
 printf("Suma cifrelor este: %d",s); 
}
```
*De reţinut:* 

1. Pentru a se calcula o sumă se procedează astfel:

- se iniţializează o variabilă **s** cu 0 (în afara ciclului, de obicei înaintea lui)
- se aplică în mod repetat formula de calcul

```
s = s (anterior) + termenul curent
```
**Instrucţiunea while** codifică în limbajul C **ciclul cu număr necunoscut de paşi**. Are **sintaxa**:

```
while (expresie_logica) 
{ 
 instructiune 1:
 instructiune 2;
  ...................... 
  instructiune_n; 
}
```
*Exerciţiu:*

Să se verifice dacă un număr natural **n** citit de la tastatură este divizibiul cu 3, conform criteriului de divizibilitate cu 3 (dacă suma cifrelor lui **n** este multiplu de 3, atunci **n** este divizibil cu 3).

Exemplu: pentru **n** = 333999, rezultatul va fi **este divizibil cu 3**, iar pentru **n** = 46, rezultatul va fi **nu este divizibil cu 3**.

**Programul C** 

# **TEMĂ**

**1.** Se citeşte un număr natural **n**. Să se calculeze produsul cifrelor sale. Indicaţie: o variabilă p se iniţializează cu 1; se aplică în mod repetat formula de calcul **p = p (anterior) \* factorul curent** 

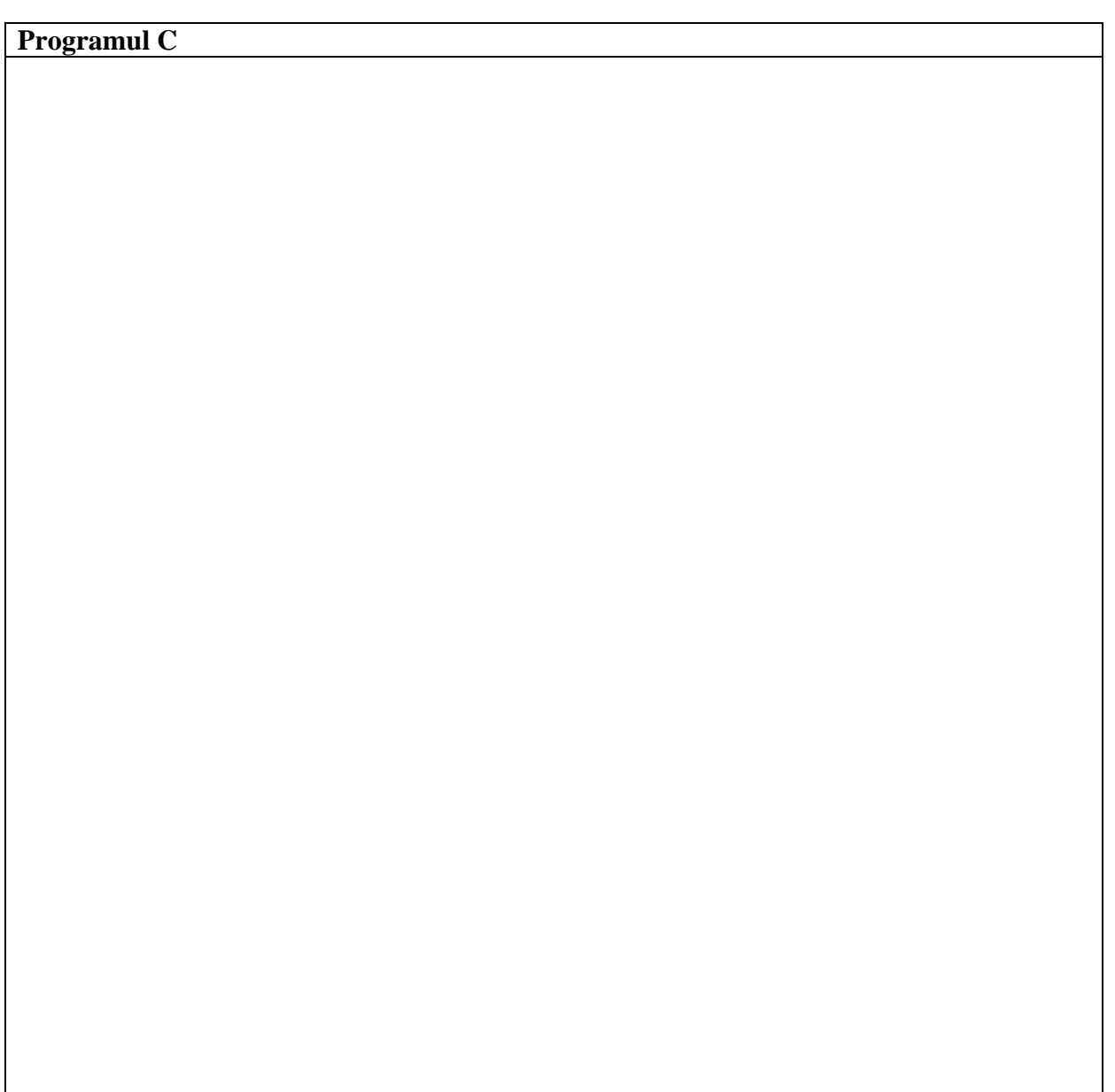

**2.** Se citeşte un număr natural **n**. Să se calculeze produsul cifrelor sale impare. Dacă nu are asemenea cifre în componenţa sa, atunci se afişează **nu are cifre impare**. Exemplu: pentru **n** = 2347, rezultatul va fi **21**, iar pentru **n** = 224466, rezultatul va fi **nu are cifre impare**.

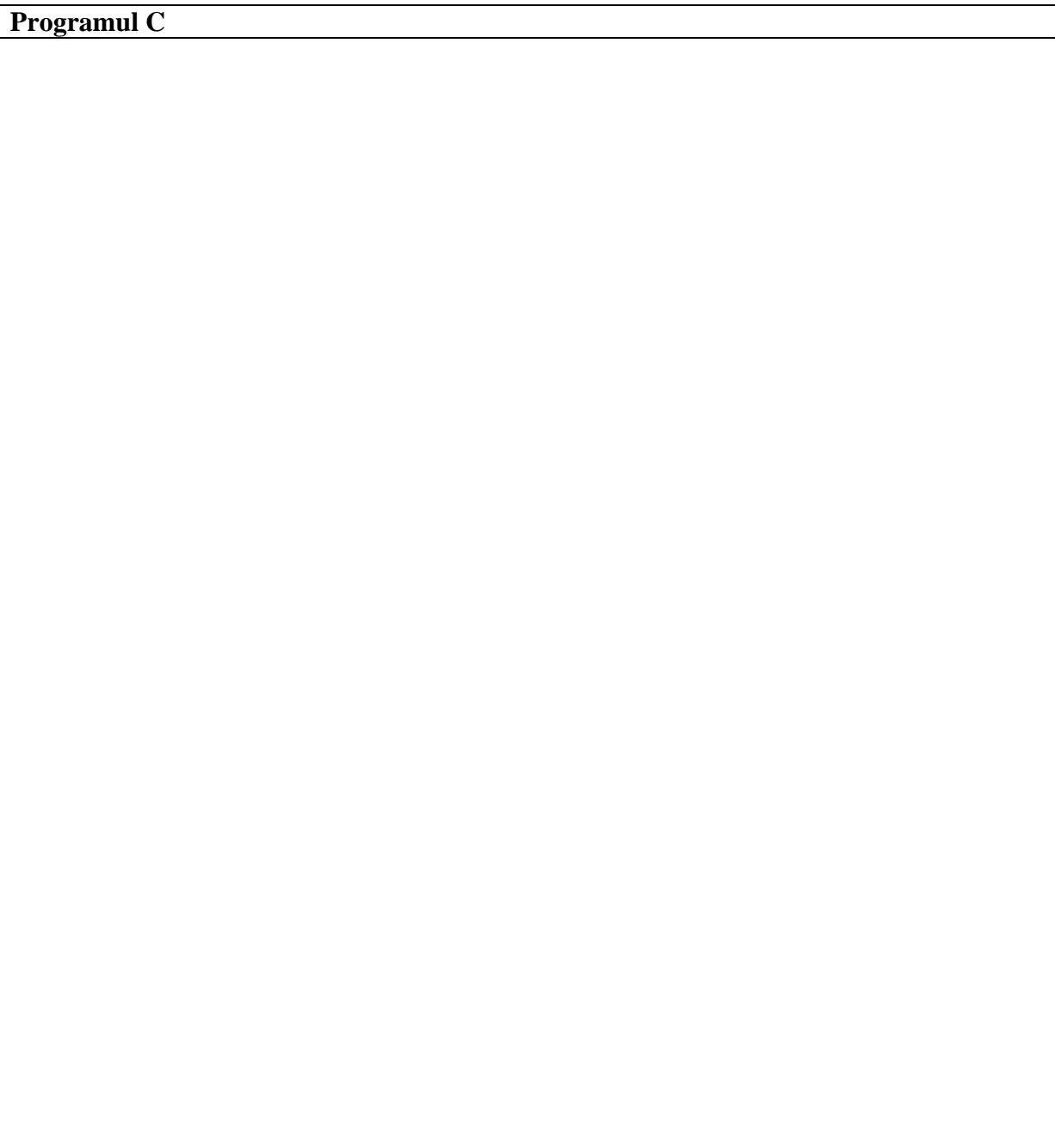

# **X. ALGORITMI CICLICI**

#### **Ciclul cu contor şi instrucţiunea for**

Am văzut până acum că ciclurile se clasifică în cicluri cu un număr necunoscut de paşi şi **cicluri cu un număr cunoscut de paşi**. Pentru a le implementa pe cele din prima categorie în limbajul C se utilizează instrucţiunea while, iar pentru cealaltă categorie se foloseşte instructiunea **for**.

#### **Problemă rezolvată**

Să se calculeze suma  $\mathbf{s} = 1^3 + 2^3 + ... + n^3$  pentru **n** natural citit de la tastatură (1<=**n**<=50). Amintim că  $1^3 = 1 \cdot 1 \cdot 1 = 1$ ,  $2^3 = 2 \cdot 2 \cdot 2 = 8$ ,  $3^3 = 3 \cdot 3 \cdot 3 = 27$  etc.

Precum se ştie că se procedează la calcularea unei sume, o variabilă **s** se iniţializează cu 0. În continuare se repetă de **n** ori operaţia de atribuire **s = s + i\*i\*i**, unde **i** se numeşte variabila de ciclu şi ia pe rând valorile 1, 2, 3, ..., până la **n**.

Algoritmul se va reprezenta folosind **schema logică** astfel:

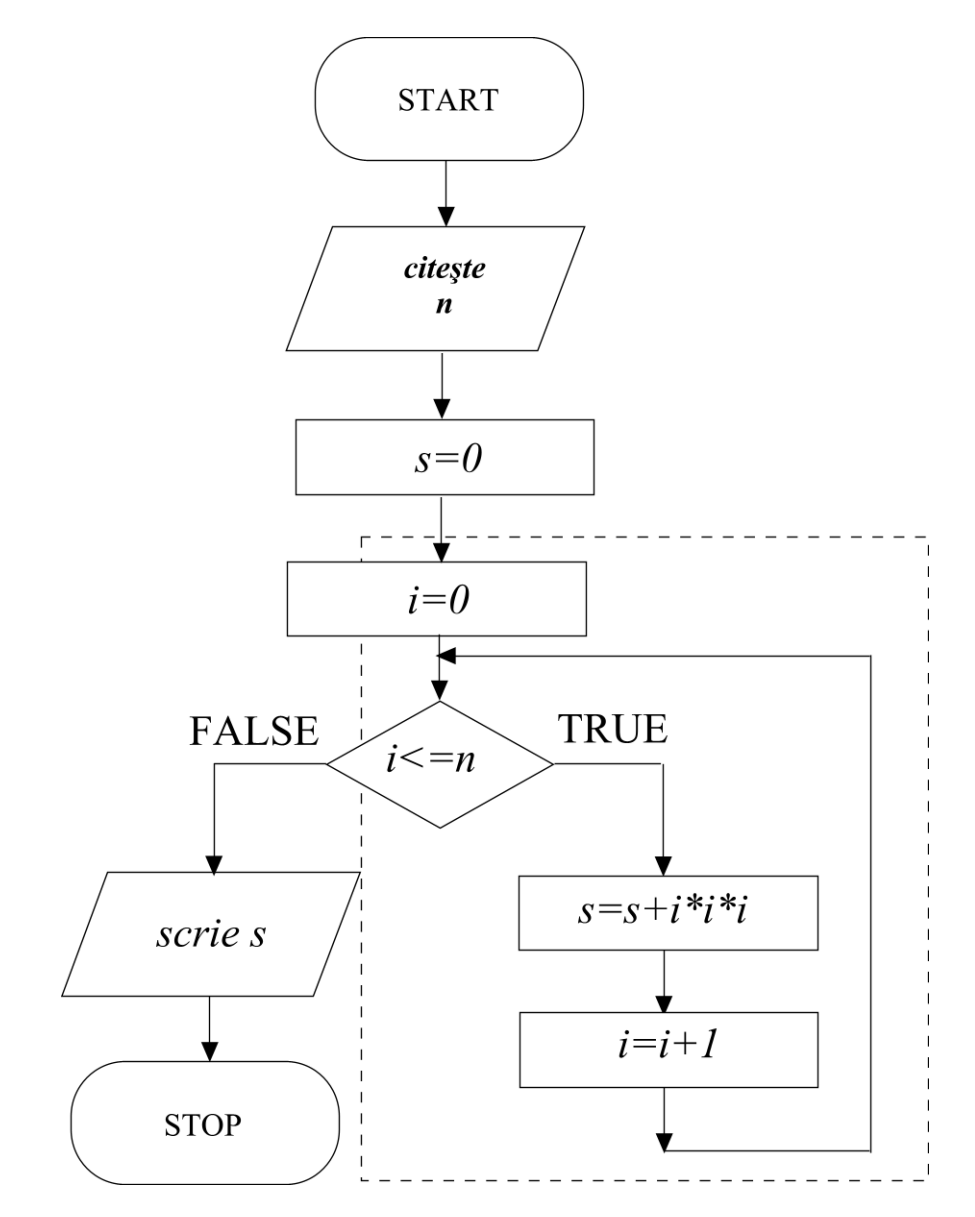

## *De reţinut:* **CICLUL CU CONTOR sau cu număr cunoscut de paşi**

Ciclul cu contor sau cu număr cunoscut de pași asigură repetiția uneia sau mai multor operații de un număr cunoscut de ori. Contorul tine evidența numărului de repetiții (pasi).

**Programul C** care implementează algoritmul problemei rezolvate şi care utilizează instructiunea **for** este:

```
#include <stdio.h> 
void main(void) 
{ 
 int n, i; 
 long int s; /* intreg lung, deoarece suma poate fi mare */ 
printf("Scrieti numarul n= ");
 scanf("%d",&n); 
s=0;
for(i=1; i<=n; i++) { 
  s=s+i*i*i; 
 } 
 printf("Suma este: %ld", s); 
}
```
**Sintaxa instrunctiunii for** este următoarea:

```
for(v=val_i; v<=val_f; v++) 
{ 
         instructiune; 
         instructiune; 
         ..................... 
         instructiune; 
}
```
unde:

- **v** este variabila de ciclu sau contor
- **val** i este valoarea initială a contorului
- **val\_f** este valoarea finală a contorului
- **v++** corespunde atribuirii **i=i+1** din schema logică a problemei rezolvate (valoarea contorului creşte cu o unitate)

#### *Exerciţiu:*

Se cunosc înălțimile celor **n** băieți dintr-o clasă (1<=**n**<=30). Calculați și afișați cea mai mare înălțime, știind că înălțimile sunt numere întregi, exprimate în centimetri.

**Date de intrare**: **n** (numărul de băieţi) şi **h** (păstrează pe rând înălţimea fiecărui băiat din cei **n** băieti)

#### **Date de ieşire**: **hmax** (înălţimea maximă)

*Indicație:* variabila **hmax**, în care se va obține rezultatul se inițializează cu valoarea 0, o valoare pe care înălțimile băieților nu o pot lua niciodată.

**Programul C** 

# **TEMĂ**

**1.** Un lift parcurge distanţa dintre două etaje **a** şi **b** (**a** şi **b** se citesc de la tastatură). Să se afişeze toate etajele parcurse, în ordinea atingerii lor.

**Exemple**: pentru **a**=4 şi **b**=7 programul va scrie **4 5 6 7**; pentru **a**=10 şi **b**= 8 programul va scrie **10 9 8**.

# **Programul C**

# **2. Ce afişează următorul program?**

#include <stdio.h>

```
void main(void) 
{ 
 int i, j, p; 
for(i=7; i<=8; i++)
  { 
 for(j=1; j<=9; j++)
  { 
         p=i*j; 
        printf("%d x %d = %d\n", i, j, p);
  } 
  printf("\n"); 
 } 
}
```
# **Rezultatul afişat**

# **CUPRINS**

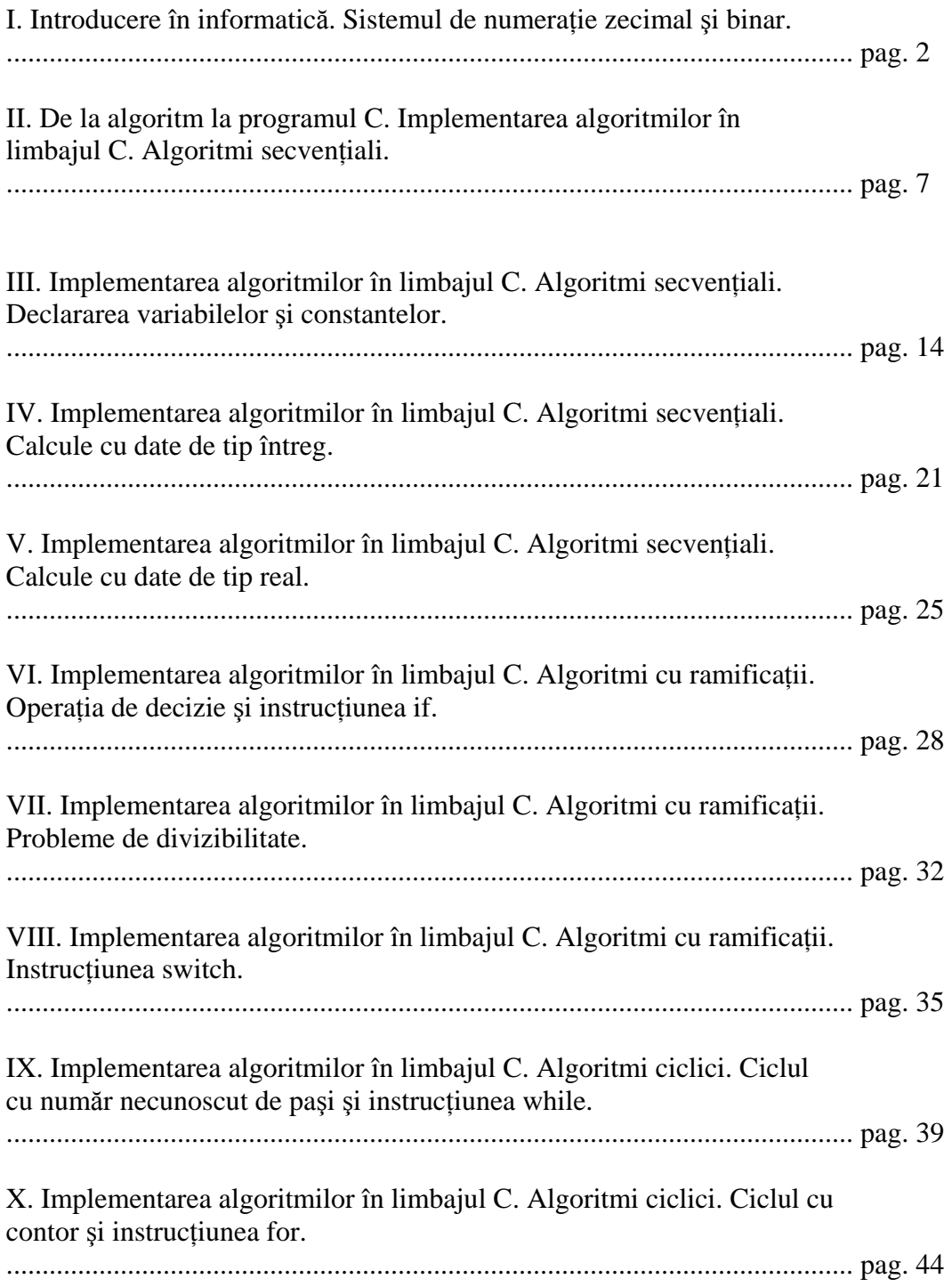